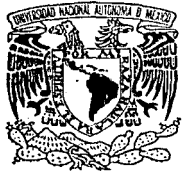

Universidad Nacional Autónoma de México

Facultad de Ingenieria

Desarrollo de una tarjeta electrónica para controlar dinámicamente el flujo de informaci6n en los duetos de una computadora autorreconfigurable.

> T e s i s Que para obtener el Titulo de : Ingeniero Mecánico Electricista Presenta:

Rogetio Rivera Montuy

Asesor: M. I. Esaú Vicente Vivas

México, D. F. 1993

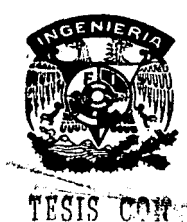

**FALLA DE OB** 

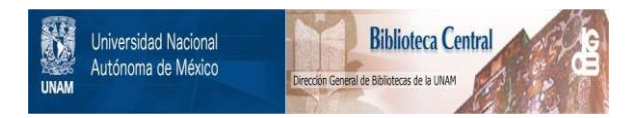

# **UNAM – Dirección General de Bibliotecas Tesis Digitales Restricciones de uso**

# **DERECHOS RESERVADOS © PROHIBIDA SU REPRODUCCIÓN TOTAL O PARCIAL**

Todo el material contenido en esta tesis está protegido por la Ley Federal del Derecho de Autor (LFDA) de los Estados Unidos Mexicanos (México).

El uso de imágenes, fragmentos de videos, y demás material que sea objeto de protección de los derechos de autor, será exclusivamente para fines educativos e informativos y deberá citar la fuente donde la obtuvo mencionando el autor o autores. Cualquier uso distinto como el lucro, reproducción, edición o modificación, será perseguido y sancionado por el respectivo titular de los Derechos de Autor.

# Indice

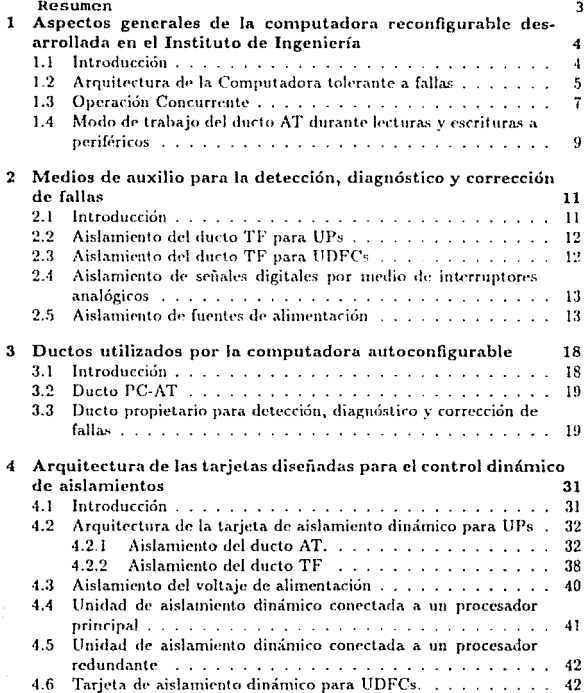

 $\mathbf i$ 

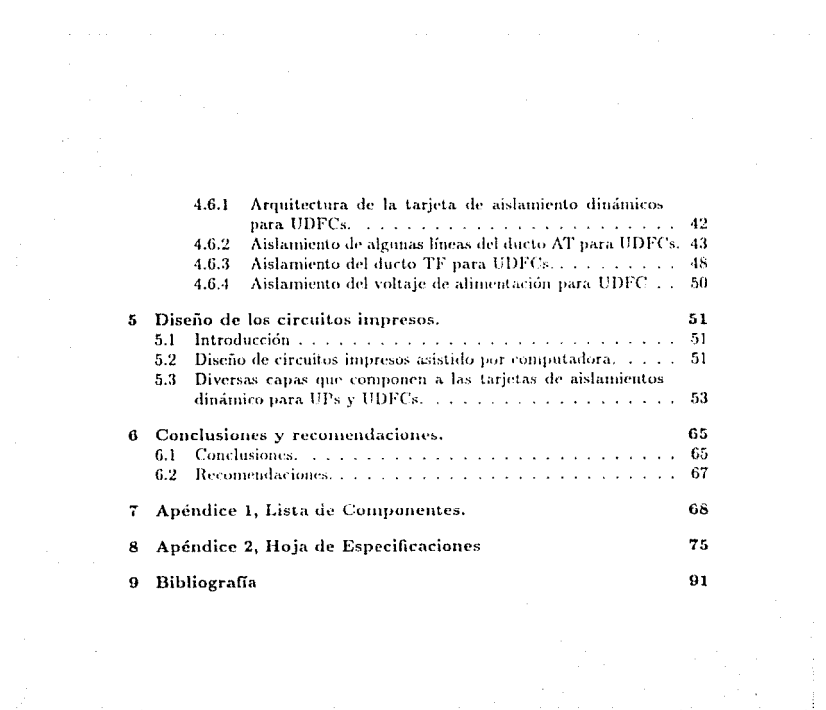

# Resumen

En la presente tesis se presentan los aspectos reelevantes del diseño de dos tarietas que conforman narte del desarrollo de una computadora autoconfigurable y tolerante a fallas, desarrollada en el Instituto de Ingeniería.

Se describe brevemente la arquitectura de la computadora, su forma de trabajo y los medios que se utilizan para lograr sus atributos.

Se explica el tipo aislamiento requerido en los ductos que conforman la computadora (ducto PC-AT compatible y otro propietario), el cual constituye parte fundamental para lograr los atributos de tolerancia a fallas y mantenimiento en línea.

Se detalla la arquitectura de las dos tarjetas de aislamiento dinámico, enfatizando la lógica de control, el diseño y la construcción de los circuitos impresos.

3

## $\mathbf{1}$ Aspectos generales de la computadora reconfigurable desarrollada en el Instituto de Ingeniería

#### $1.1$ Introducción

Desde agosto de 1992 el Instituto de Ingeniería desarrolla el proyecto de diseño y construcción de una computadora de larga vida, la cual contará con amplias posibilidades de recontiguración.

Entre sus características principales se encuentran la integración de redundancias de las partes más críticas del diseño electrónico y sus recursos para poder realizar, de forma transparente para el usuario, la detección de errores, diagnóstico de fallas y reconfiguración para erradicar posibles anomalías de operación.

Por otra parte, se estableció como objetivo, que el control de la arquitectura se pudiera realizar en tiempo real, lo cual implicó forzosamente que las actividades de detección, diagnóstico y corrección se tuvieran que realizar por medios electrónicos. Esta meta redundó en diseños electrónicos que van de moderada a alta complejidad, sin embargo, también constituye uno de los máximos beneficios al proyecto, debido a que los atributos tolerantes a fallas se realizarán a la máxima velocidad posible y de forma totalmente transparente al usuario. Debe subravarse el hecho de que el producto final, es decir, la computadora tolerante a fallas (CTF) será un equipo completamente compatible con la amplia infraestructura de paquetes computacionales disponibles en el mercado y también con la amplia diversidad de tarjetas periféricas comerciales.

Como quizás se pueda desprender, las aplicaciones de este tipo de equipo no son las que usualmente encontramos en oficinas, laboratorios o centros de trabajo, en donde los riergos que se generan por fallas en los equipos no implican pérdidas económicas, de tiempo, ni daños a segundos o a terceros. La computadora tolerante a fallas está orientada principalmente para aquellas aplicaciones en donde se requieren servicios continuos y confiables, no obstante la presencia de fallas en sus componentes o en sus subsistemas electrónicos; este equipo al ser tolerante a fallas permitirá continuar ejecutando aplicaciones aún cuando sus partes más importantes como procesador. memorias periféricas cercanos al procesador, etc., pudieran fallar. Por esta razón el equipo es ideal para aquellas aplicaciones de automatización o control que conflevan altas pérdidas en caso de fallas como en el caso de control de reactores, control y supervisión de procesos industriales de alto riesgo, servidores de redes en aplicaciones financieras y en los múltiples servicios automatizados que han aparecido recientemente (cajeros automáticos, servicios automatizados por teléfono, etcêtera) y los nuevos por aparecer en los próximos años.

En cuanto al desarrollo del proyecto, desde un principio se estableció el que sus diseños deberían ser modulares para facilitar las tareas de diseño, la complejidad de circuitos impresos y las posibilidades de dar mantenimiento en línea sin necesidad de desenergizar el equipo. Por tal razón el diseño total de la computadora tolerante a fallas contempla la integración de diez tarjetas electrónicas, de las cuales se tienen cuatro circuitos impresos completamente diferentes entre sí. Esta tesis describe el diseño y desarrollo de dos tarjetas de la CTF, las cuales son esenciales para realizar la detección, diagnóstico y corrección de fallas así como para efectuar las labores de mantenimiento preventivo o correctivo en línea. Mediante ellas se permitirá remover del sistema tarjetas en mal estado (que ya presentaron fallas) o adicionar mevas tarjetas (para reemplazar aquellas que ya presentaron fallas) sin la necesidad desenergizar ni de interrumpir los programas de aplicación. En los siguientes párrafos se dará información adicional acerca del modo de operación de la CTF la cual permitira clarificar los detalles del diseño de las tarjetas que constituyen el presente trabajo. En los siguientes capítulos se describen con detalle las diversas fases del diseño y desarrollo de las tarjetas.

### $1.2$ Arquitectura de la Computadora tolerante a fallas

Como se mencionó anteriormente, la CTF estará compuesta por 10 tarjetas electrónicas, las que de acuerdo a su función se agrupan de la siguiente manera:

a) Unidades de procesamiento (UPs). El sistema cuenta con 3 UPs totalmente independientes, cada una de ellas con procesador 80386, 1Mb de memoria DRAM (expandible a 16), controlador de interrupciones, controlador de DMA, unidad de refrescamiento de DRAM, temporizadores. teclado, bocina y un autómata propietario para detectar operaciones y datos válidos en tiempo real para propósito de detección de fallas.

b) Unidades de detección de fallas y control (UDFCs). La CTF cuenta con dos tarjetas de este tipo, las cuales se encargan de detectar y diagnosticar fallas, así como de coordinar la reconfiguración de tarietas para erradicar fallas; una de ellas actúa como principal y la otra como redundante. Cada tarjeta cuenta con 2 autómatas propietarios para multiplexar datos y para la evaluación o comparación de los mismos en tiempo real; cada autómata a su vez, es supervisado por electrónica para detectar alguna posible anomalía de operación la que, en caso de presentarse, obliga la connutación hacia la UDFC redundante.

Adicionalmente, para interactuar con el usuario (a bajas frecuencias) se utiliza un microcontrohalor 68HC11.

- c) Unidades de Aislamiento. Estas tarietas constituyen el trabajo de la presente tesis, y como va se mencionó se diseñaron dos tarjetas, de las cuales una se utiliza como medio de aislamiento y protección para UPs, y la otra como medio aislamiento de UDFCs. Posteriormente se describirá a detalle el diseño y la fabricación de estas tarjetas.
- d) Unidad de Interfaz Múltiple (UIM). Esta tarjeta utiliza el ducto TF para comunicarse con la UDFC principal y con las UPs. Por medio de esta tarjeta, el sistema TF multiplexa el teclado y la bocina para que puedan ser usados por cualquiera de las UPs.

Adicionalmente cuenta con los conectores para el teclado y la pantalla de cristal líquido, que se utilizan para tareas de mantenimiento preventivo o correctivo así como para el envío de mensajes de alarma en caso de fallas

La arquitectura cuenta también con dos tipos de ductos, uno compatible con computadoras personales (ISA) y otro propietario. Ambos se describen posteriormente.

Para tener una meior idea acerca de la arquitectura de la CTF, en la Figura 1 se muestra un diagrama de bloques en el que se indica la forma en que interactúan los diferentes módulos del sistema TF

Los bloques sombreados constituyen las tarietas cuyo diseño y desarrollo forman el trabajo de esta tesis.

#### 1.3 Operación Concurrente

El principio utilizado en la CTF para detectar y diagnosticar fallas se basa en la comparación de la información generada por tres unidades de procesamiento (UPs) completamente independientes.

Las tres UPs adquieren la misma información, procesan los mismos datos y generan los mismos resultados, los cuales se comparan por medios electrónicos cada vez que las UPs ejecutan alguna instrucción. Al realizar la comparación de resultados de tres unidades, es posible determinar con exactitud las anomalias o fallas ocurridas en alguna de las unidades suponiendo que en el sistema ocurre una falla a la vez. A este modo de operación en el que dos o mas subsistemas electrónicos procesan y generan la misma información se le denomina procesamiento u operación concurrente, principio en el que basa su funcionamiento la CTF.

Como se puede pensar, el procesamiento concurrente, de no contar con medios de separación o aislamiento entre procesadores, generaría colisiones en los diversos ductos cuando dos o mas subsistemas electrónicos intentan enviar su información a periféricos externos, como pueden ser discos duros y tarjetas periféricas. Por esta razón, el diseño de la CTF contempla el uso de tarjetas electrónicas de aislamiento que se configuran dinámicamente de acuerdo a información de control proveniente de la Unidad de Detección de Fallas y Control (UDFC) principal y a otras líneas de control de las UPs. permitiendo así, controlar el flujo de información adquirida o generada por los procesadores. De esta forma se hace posible que las tres UPs reciban la misma información, la procesen y por tanto, que generen los mismos resultados: además, por medio de ellas se permite únicamente al procesador catalogado como principal (decisión tomada por la UDFC) depositar su información en el ducto PC-AT del sistema. Bajo estas circunstancias, las dos UPs redundantes ciccutan operaciones de forma análoga a la UPs principal. sin embargo, cuando intentan llevar su información al ducto AT su unidad de aislamiento respectiva les impide accesarlo, evitando así colisiones en el sistema.

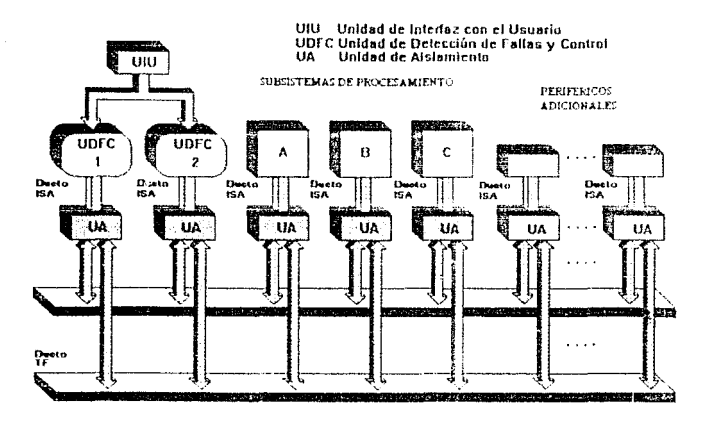

Subsistemas de la CTF

Figura I .- Arquitectura de la CTF.

 $\tilde{\mathbf{R}}$ 

## $1.4$ Modo de trabajo del ducto AT durante lecturas y escrituras a periféricos

Durante el arranque del sistema, el diseño de la CTF contempla el que por medio de la UDFC se definan atributos a cada UPs. De las tres unidades de procesamiento únicamente a una se le adiudicará el atributo de principal y a las restantes se les define como redundantes. Estas decisiones se manificatan en niveles de voltaje que serán aplicados permanentemente (mientras no ocurra una falla) a líneas de control que obligan un comportamiento específico en las unidades de aislamiento. Debe destacarse que este control no afecta a las unidades de procesamiento, las cuales se comportan como si fueran las únicas insertadas en el sistema; el control y quien impide o establece la comunicación hacia los ductos del sistema es la mudad de aislamento.

Cuando las UPs ciccutan instrucciones que se relacionan con la lectura de información de memoria o de periféricos, el comportamiento de las unidades de aislamiento es tal que permite la entrada de líneas de petición de acceso directo a memoria (DMA), petición de interrupción, señal "input output channel ready", "input output chs16", "memory chanel, system 16", "0 wait state"," master", "refresh" y datos.

El cómo se realiza este control, así como los medios que permiten lograrlo se describe detalladamente en el capítulo 3.

Cuando las unidades de procesamiento ejecutan instrucciones relacionadas con escrituras a periféricos, o durante accesos directos a memoria que escriben información a unidades de disco, las tarietas de aislamiento aseguran que en el ducto AT se reflejen todas las líneas de control e información necesarias para llevar a cabo el proceso citado; al mismo tiempo establecen un comportamiento para permitir el flujo de información a cada UP dependiendo de la categoría (principal o redundante) que tenga asignada, así como del estado de la UP respectiva (encendida o apagada). En el caso de la UP catalogada como encendida y principal se permitirá que todas sus líneas de direcciones control y datos se reflejen en el ducto para que interactuen con el periférico en cuestión.

En el caso de tener una UP encendida y redundante se obstruirán todas sus líneas de salida al ducto para evitar posibles conflictos.

Si se encontrara una UP dada de baja, es decir, que su estado indica que está apagada, se forza a la tarjeta para continuar desconectada indefinidamente del ducto; esta situación continuará hasta que su línea de estado sea modificada, lo cual implicaría que el usuario haya procedido a realizar el tipo de mantenimiento requerido.

## $\overline{2}$ Medios de auxilio para la detección, diagnóstico y corrección de fallas

#### Introducción  $2.1$

Como se ha mencionado anteriormente la CTF podrá realizar labores de detección, corrección y reconfiguración en caso de presentarse algún tipo de falla; los diseños y desarrollos para efectuar tales atributos constituyen temas de trabajo de varias tesis de Ingeniería, las cuales serán defendidas en los próximos meses. Lo auterior se subraya debido a que en este trabajo se incluyen conceptos, decisiones y soluciones que han sido tomadas en equipo, los que sin embargo, están estrechamente vinculados con el presente trabajo. Por tal razón en este escrito se aclaran algunos conceptos y procedimientos obtenidos en grupo, no obstante que no forman parte del presente trabajo. pero que son necesarios para la comprensión y justificación del diseño que se explicará.

En esta sección se describe la operación de un ducto propietario de la CTF, el cual es primordial para desarrollar los atributos de tolerancia a fallas mencionados.

El ducto tolerante a fallas está constituido por 62 líneas las cuales, en la arquitectura de la CTF, viajan paralelamente al ducto PC-AT. Por medio de este ducto propietario se conducen 16 líneas de datos de cada UP hacia la UDFC principal, de forma multiplexada, para que en esta última se realice la comparación de datos y la detección de fallas. Por este ducto también circulan líneas de protocolo entre UPs-UDFC, UDFC-Unidades de Aislamiento, así como entre la UDFC y la Unidad de Interfaz múltiple (esta última utilizada para enviar señales de alarma al usuario y para atender solicitudes de mantenimiento ordenadas por el usuario).

El ducto TF contiene algunas líneas que son utilizadas exclusivamente por las unidades de procesamiento, y contiene otras que son exclusivamente utilizadas por las UDFCs. Ambos grupos de líneas deben ser aislados, de tal forma que sea posible desconectar o aislar físicamente las UPs o las UDFCs de los ductos del sistema cuando sea requerido, permitiendo así la desconección de tarietas con falla o la inserción de tarietas nuevas, sin la necesidad de desenergizar ni de detener la operación del sistema. De la explicación anterior se puede desprender que la CTF puede operar en forma degradada, es decir, sin la forzosa presencia de las tres UPs ni de las dos UDFCs.

En vista de que el comportamiento del aislamiento para el ducto TF, es diferente en las unidades de procesamiento y en las unidades de detección de fallas y control se decidió desarrollar dos tarjetas electrónicas: una de aislamiento exclusivo para procesadores y otra para ser usada junto con las UDFC. A continuación se describirán los tipos de aislamiento implantados en el dueto TF, tanto para UPs como para UDFCs.

## 2.2 Aislamiento del dueto TF para UPs

El aislamiento de este ducto, es necesario para permitir labores de mantenimiento en línea de UPs, esta es la razón principal para utilizar el aislamiento. Ahora bien, en cuanto a control es necesario comunicar a cada UPs con las líneas de protocolo que se encuentran en el dueto TF'.

Las líneas de protocolo se indican completamente en el siguiente capítulo, para la presente sección baste decir que incluyen líneas de comunicación entre el autón1ata de decodificación de operaciones integrado en cada UP, y los autómatas y un microcontrolador incluidos en cada IJDFC.

Parte importante de las líneas contenidas en este ducto lo constituyen 16 líneas de datos que contienen información generada por cada UP, la cual debe ser enviada a la UDFC principal para que en ella se realice la. comparación de resultados y la determinación de una posible falla.

## 2.3 Aislamiento del dueto TF para UDFCs

El propósito del aislamiento de este ducto, es permitir labores de mantenimiento preventivo o correctivo sin la necesidad de desenergizar el sistema. Adicionalmente, el ducto TF contiene líneas de protocolo utilizadas para cominicación entre las dos UDFC (principal y redundante). Con ellas es posible realizar la reconfiguración automática entre UDFCs en caso de que se presente una falla en la circuitería de la UDFC principal.

En el siguiente capítulo se da información completa de las señales que intervienen en esta tarjeta..

## Aislamiento de señales digitales por medio de in- $2.4$ terruptores analógicos

Desde el inicio del proyecto, se analizaron diferentes alternativas para establecer un medio de aislamiento eficiente, seguro y rápido entre las tarjetas objetivo y los ductos del sistema. Se pensó en incluir "buffers" con salida tres estados, sin embargo, dadas las características bidireccionales de algunas de las líneas del ducto PC-AT, se observó que la lógica de control requerida se complicaba innecesariamente.

Para resolver tal problema, decidimos utilizar interruptores analógicos de tipo semiconductor, con los cuales, después de realizar pruebas, se concluyó que constituían componentes ideales para resolver el problema de aislamiento de líneas de direcciones, control y datos del ducto PC-AT.

Para provecr el medio de aislamiento del ducto TF se decidió también utilizar los mismos componentes dado su buen comportamiento, su pequeño espacio requerido y su bajo consumo de potencia. En la Figura 2, se muestra el comportamiento de estos interruptores durante una prueba de laboratorio; las señales se obtuvieron con la ayuda de un osciloscopio digital de 300 MHz de ancho de banda.

#### $2.5$ Aislamiento de fuentes de alimentación

Uno de los aspectos más importantes que realizan las unidades de aislamiento es la de ejecutar las órdenes de encendido o apagado de las tarjetas objetivo, lo cual es indicado por la UDFC principal. Ante esta situación la unidad de aislamiento en cuestión debe proceder a suspender o a aplicar, según sea el caso, el voltaje de alimentación a las tarietas objetivo.

En un principio se consideró utilizar pequeños relevadores para llevar a cabo esta tarea, con ellos la lógica de control se simplificaba; sin embargo, sus pobres características de confiabilidad apoyaron la decisión de excluirlos del diseño de las tarjetas. Como mejor alternativa, se realizaron pruebas con un MOSFET de potencia, canal N, en especial el BUZ 11, el cual permite el paso de hasta 30 amperes de corriente. Las pruebas de laboratorio nos permitieron alimentar una tarieta madre de PC con periféricos básicos, los que consumían alrededor de 3 amperes de corriente, que constituye el equivalente en consumo de cuatro tarjetas objetivo. En la Figura 3 se muestra el comportamiento del transistor durante una conmutación, aplicando una carga de 3 amperes.

Para controlar los mosfets sólo se necesita polarizarlos con un voltaje VGs, de encendido (4 V) mas un voltaje VDD, donde VDD es el voltaje de alimentación de la tarjeta objetivo.

En vista de que nuestras tarjetas objetivo utilizan unicamente la alimentación de 5 volts, las tarjetas diseñadas únicamente contemplan el aislamiento de esta fuente.

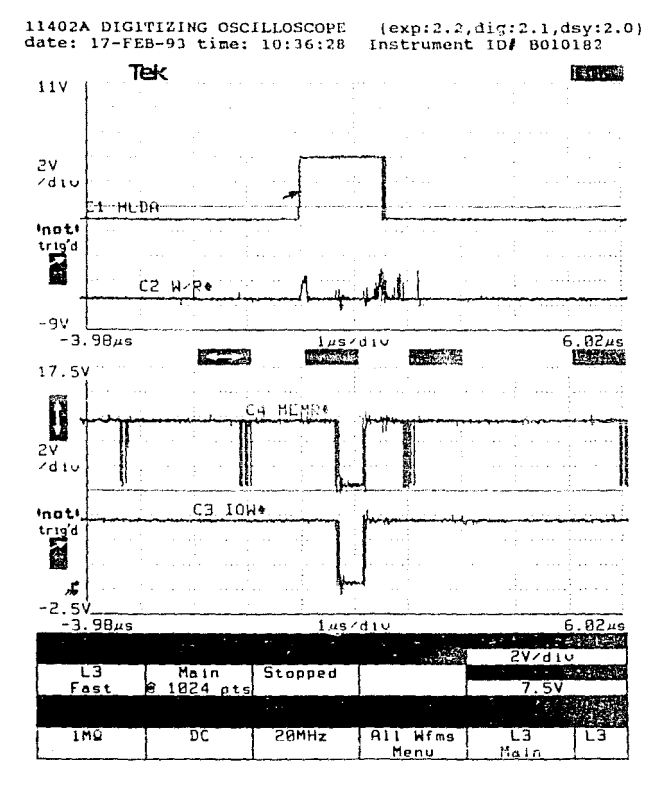

Figura 2.- Comportamiento de interruptores analógicos; las señales corresponden a la salida de los interruptores.

11402A DIGITIZING OSCILLOSCOPE (exp:2.2,dig:2.1,dsy:2.0) date: 30-APR-93 time: 10:55:13 Instrument ID# B010182

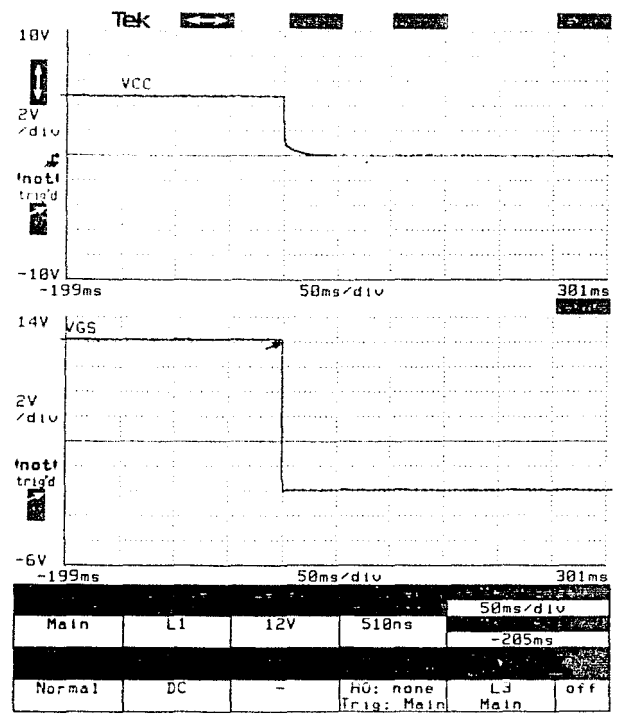

Figura 3a.- Conmutación durante el apagado del MOSFET y de la alimentación de voltaje; la gráfica de<br>arriba corresponde a la alimentación de volurrica corresponde a la alimentación de vol-<br>taje y la gráfica de abajo al voltaje Vgs del<br>MOSFET.

11402A DIGITIZING OSCILLOSCOPE  ${exp:2.2.diq:2.1.dsy:2.0}$ date: 30-APR-93 time: 10:57:01 Instrument ID# B010182

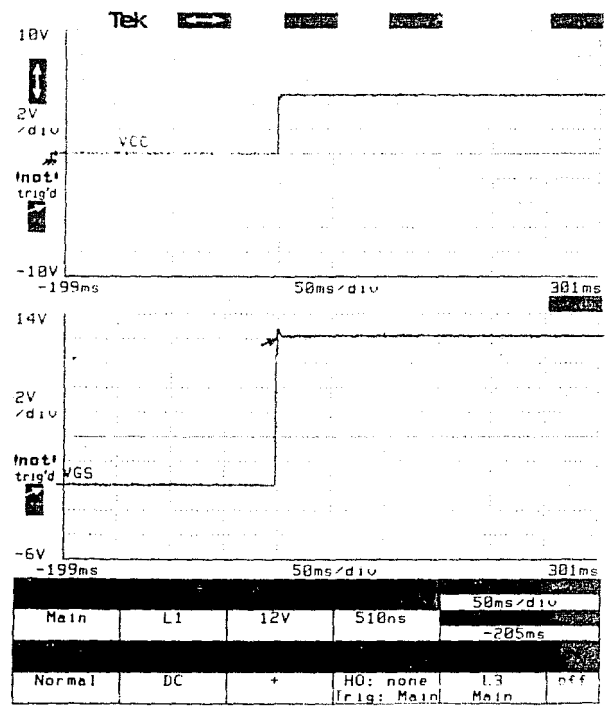

Figura 3b. - Conmutación durante el encendido del MOSFET y de la alimentación de voltaje. La gráfica de arriba corresponde al encendido de la alimentación de voltaje y la gráfica de abajo<br>al encendido del MOSFET.

## 3 Ductos utilizados por la computadora autoconfigurable

#### $3.1$ Introducción

La CTF fue concebida con la idea de generar un sistema de gran robustez, amplias posibilidades para detectar fallas y autoconfiguración para brindar servicio continuo aún en el caso de fallas que en sistemas convencionales producirían interrupciones indefinidas.

Tal concepción también previó como objetivo de diseño una amplia compatibilidad en circuitería y programación con los sistemas de cómputo de mayor uso y familiaridad en nuestro país.

Por esta razón el ducto principal de comunicaciones de la CTF es 100% compatible con el ducto ISA utilizado en computadoras PC-AT. De esta forma, el proyecto aprovechará la amplia infraestructura comercial y personalizada que existe en cuanto a paquetería y equipo periférico disponible.

Para conferir a nuestra arquitectura atributos especiales de redundancia y de tolerancia a fallas, fue necesario integrarle un ducto totalmente propietario, el cual permite la comunicación entre las tarjetas básicas que componen al sistema (UPs, UDFCs y UIM) así como la posibilidad de establecer zonas de contención de fallas y contribuir a la modularidad del sistema TF. Por esta razón se integró un ducto de 62 líneas por el cual transitan líneas de datos de UPs, protocolo y demás líneas de control necesarias.

El ducto TF es un ducto pasivo, con el cual se resolvieron los problemas de: interconexiones de tarjetas, modularidad, disminución de ruido y estética,

Es así como la columna vertebral de la CTF está formada por dos ductos:

- 1. Ducto PC-AT, el cual es utilizado por procesadores y periféricos por conectar en el sistema.
- 2. Ducto TF, usado como medio de auxilio para detectar y corregir fallas.

Las unidades de aislamiento que se describirán en esta tesis serán por tanto tarjetas que en su parte inferior tendrán peines que se insertarán en conectores PC-AT y TF; en tanto que en la parte superior contendrán conectores para ducto PC-AT y TF respectivamente; estos últimos con el objeto de que se inserten, ya sean tarjetas de procesadores o las tarietas UDFC (Figura 4)

#### Ducto PC-AT  $3.2$

Este ducto es completamente compatible con el ducto ISA de las PC, el cual contiene 24 líneas de direcciones, 16 de datos, líneas de control y protocolo como se indica en la tabla 1.

Como se ha mencionado, estas líneas se llevan a las unidades de aislamiento en donde dependiendo del estado y categoría asociados al procesador respectivo, se tendrá un comportamiento de aislamiento tal que impida colisiones en las líneas del ducto.

### $3.3$ Ducto propietario para detección, diagnóstico y corrección de fallas

Las líneas incluidas tienen el propósito de establecer comunicación entre las diferentes tarjetas de la CTF (UPs, UDFCs y UIM) así como establecer un medio para transportar los resultados de cada procesador hacia la UDFC principal. El funcionamiento y la operación concurrente de la CTF, se controla por medio de las líneas de control contenidas en este ducto de 62 líneas, las cuales se indican y se describen brevemente en la tabla 2.

En el siguiente capítulo se describirá a detalle la forma en que se aislan las señales de los ductos PC-AT y TF, así como su lógica de control, con lo cual se satisfacen los atributos de diseño requeridos por el proyecto.

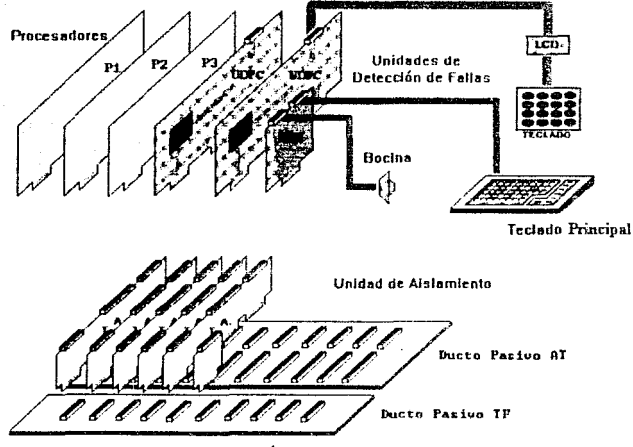

Composición de tarjetas de la computadora TF

Figura 4.- Inserción de tarjetas de UPs y UDFCs en sus respectivas tarjetas de aislamiento

DUCTO AT

|                       | в              | λ                            |
|-----------------------|----------------|------------------------------|
|                       |                |                              |
| GND                   | ٠              | 1<br>1/оснск                 |
| RESET                 | a,             | 2<br>-SD7                    |
| $+5$ V                | <b>x</b>       | ٦<br>-SD6                    |
| IR02/9                | ė              | ٠<br>SD5                     |
| 5 V<br>-              | ś              | ٠,<br>SD <sub>4</sub>        |
| DRQ <sub>2</sub>      | t,             | ¢,<br>SD3                    |
| 12V<br>$\overline{ }$ | y,             | ,<br>SD <sub>2</sub>         |
| OWS                   | a              | A<br>sDı                     |
| $+ 12V$               | ö              | ٠<br>-SDO                    |
| GND                   | ı o            | $\boldsymbol{1}$<br>I/OCHRDY |
| SMEMW                 | $\cdots$       | $\mathbf{1}$<br>AEN          |
| SMEMR                 | $\mathbf{r}$   | ι,<br><b>SA19</b>            |
| IOR                   | 1.3            | $\cdots$<br>SA18             |
| <b>IOW</b>            | $\overline{1}$ | 14<br><b>SA17</b>            |
| DACK3                 | $1 - 11$       | ٠.<br><b>SA16</b>            |
| DRO <sub>3</sub>      | $\overline{1}$ | 1.<br>SA15                   |
| DACK1                 | ¥,             | 17<br>SA14                   |
| DRO1                  | 1.5            | $\mathbf{r}$<br>SA13         |
| DACKO                 | i s            | 19<br>SA12                   |
| CLK                   | ż o            | 20<br>S <sub>A11</sub>       |
| IRQ7                  | 21             | 21<br>SA10                   |
| IRQ6                  | د د            | 22<br>SA9                    |
| <b>IRO5</b>           | 23             | ,,<br>SA8                    |
| IRQ4                  | ه د            | 24<br>SA7                    |
| 1RO3                  | ۰,             | 26<br>SA6                    |
| DACK <sub>2</sub>     | 26             | 26<br>SA <sub>5</sub>        |
| T/C                   | $\overline{2}$ | 29<br>SA4                    |
| <b>BALE</b>           | 26             | a n<br>SA3                   |
| $+5$                  | ٠,             | ,,<br>SA <sub>2</sub>        |
| osc                   | 1 o            | 36<br>SA1                    |
| GND                   | $\overline{1}$ | 31<br><b>SAO</b>             |

TABLA la.- DUCTO PC-AT

 $\mathbf{21}$ 

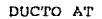

 $\sim$ 

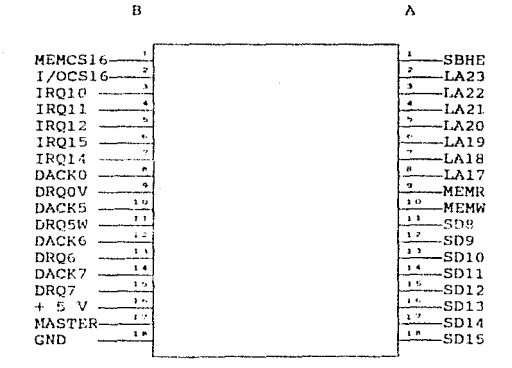

TABLA 1b. - DUCTO PC-AT

22

#### Tabla lc. SUMARIO DE LAS SEÑALES DEL DUCTO PC/XT

**OUS** 

Cero estados de espera. (Cero WAIt States). Dispositivos rápidos ponen esta linea en un estado bajo para que el CPU inserte estados de espera extras; cero para dispositivos de lo blts, y 2 para dispositived de 8 bits.

**AFN** Habilitador de direcciones. (Address Enable) Cuando está en un estado de uno lógico.  $6.1$ controlador de DMA tiene el control de las lineas de direcciones, de datos, lectura y escritura de memoria y periféricos.

- **BALE** Habilitador de "latch" de direcciones. (Address Latch Enable). Esta línea indica que  $$ procesador tiene una dirección válida en el ducto cuando AEN es válida. Esta línea también es activa alta cuando existe DMA.
- $CIX$ Rejoj del Sistema. Señal de reloj de 6 MHz (AT) o de 4.77 MHz (XT).
- DACKO-7 Reconocimiento de DMA (DMA Acknowledge) Lineas activas balas para reconocimiento de petición de DMA (DRO). Para ductos XT, el canal cero es usado para refrescamiento de memoria.
- DR01-7 Líneas de peticion de DMA (DMA Request). Esta señal debe ser mantenida en alto hasta que su correspondiente linea de reconocimiento de DMA vaya a cero lógico. Activa alta.
- L/OCHCHK Verificación de canal de 1/0 (1/0 Channel Check). Cuando está baja, implica que un dispositivo en el ducto ha detectado un error de paridad.
- **L/OCHRDY** Canal de 1/0 listo (1/0 Channel Ready) Línea puesta en bajo por algun dispositivo que requiera más tiempo. Nunca debe permanecer en bajo por más de 10 ciclos de reloj (XT) o 2.5 usSeg  $(AT)$ .
- I/0CS16 1/0 16 bit Chip Select. Esta señal se activa para indicar que  $\mathbf{u}$ dispositivo puede accesar ciclos de 16 bits.
- IOR Lectura de 1/0. (1/0 Read). indica una lectura de puerto.

tow Escritura de 1/0 (1/0 Write). indica escritura de puerto.

Tabla lc. Continuación.

IR02-14 Lineas de petición de interrupción (Interrup request) Activas altas.

 $LA17 - 23$ Lineas de dirección extra requeridas para direccionar los 16 Mbytes de espacio de memoria.

**MASTER** Un procesador en el canal de puertos de 1/0 puede usar esta señal para apropiarse de los ductos de datos, direcciones y control.

MEMCS16 Memory 16 bit Chip Select. Esta señal es activada por memorias externas que soporten accesos de 16 bits.

**MEMR** Lectura de Memoria (Memory Read).

MEMI Escritura de memoria (Memory Write).

**OSC** Oscilador. Tiene una frecuencia de 14.31818 MHz.

**REFRESH** Señal usada para los refrescamientos de memoria. DackO es usada en las máquinas XT.

**RESET DRV** Activa alta. Señal para inicializar el sistema durante el arranque.

SA0-19 Lineas de direcciones. Para el primer megabyte de memoria.

**SBHE** System Bus High Enable. Indica que el dispositivo es capaz de realizar transferencias de 16 bits.

**SMFMR** Lectura de Memoria. Señal usada con el primer Megabyte de memoria.

SMDW Escritura de Memoria. Usada para las escrituras al primer megabyte de memoria.

TZC. Cuenta Terminada (Terminal Count), Señal activa alta cuando ha terminado un ciclo de DMA

 $24$ 

LADO DEL BACK PLANE PARA IIDS

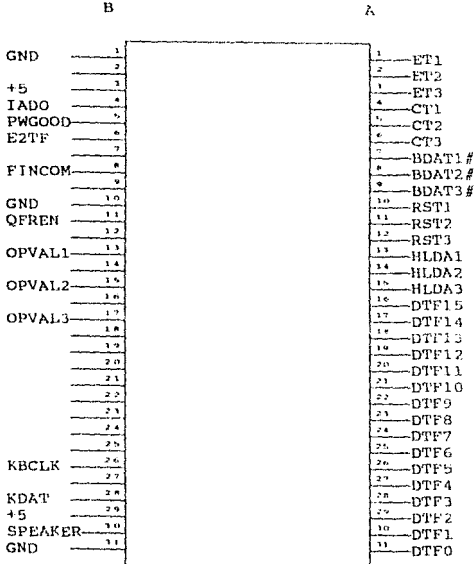

TABLA 2a. - DUCTO TF

25

 $\mathbf{B}$ 

LADO DEL UP

A

 $\mathbf B$ 

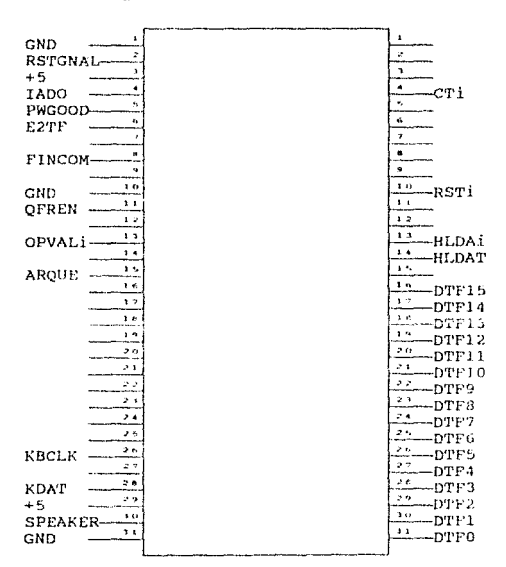

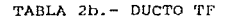

LADO DEL BACK PLANE PARA LA UDFC

 $\, {\bf B}$ 

 $\sim 10^{11}$  m

diama Salesie

A

| GND                |                 | ET1                                         |
|--------------------|-----------------|---------------------------------------------|
| RSTCNAL            |                 | د<br>ET 2                                   |
| $+5$               |                 | ä,<br>ET3                                   |
| <b>TADO</b>        |                 | CT 1                                        |
|                    | ċ,              | ۰,<br>CT2                                   |
| E2TF               | ł.              | 6<br>CT3<br>7                               |
| UDFCNVA1           |                 | BDAT1#<br>n,                                |
| <b>FINCOM</b>      | ú,              | BDAT2#<br>q                                 |
| UDFCNVA2           | ۱o              | BDAT3#<br>10                                |
| GND                | 12              | RST1<br>,,                                  |
| OFREN              | $\frac{1}{2}$   | RST 2<br>1 a                                |
| HCOL               |                 | RST3<br>$\cdots$                            |
| OPVAL1             | $\cdots$<br>i s | HLDA1<br>٠.                                 |
| HREN               | ī.              | HLDA2<br>1.5                                |
| OPVAL <sub>2</sub> | 1.6             | HLDA3<br>$\sim$                             |
| HDISPY             | 17              | DTF15<br>17                                 |
| OPVAL3             | t A             | DTF14<br>1 快                                |
| DuC0               | t o             | DTF13<br>v.                                 |
| ERCUDFC            | 20              | DTF12<br>z n                                |
| DuC1               | z,              | DTF11<br>$\geq 1$                           |
| <b>IRCONM</b>      | 22              | DTF10<br>22                                 |
| DuC2               | 23              | DTF9<br>23                                  |
| IRCONM2            | ۰.              | DTF6<br>,                                   |
| DuC3               | وا ج            | DTF7<br>25                                  |
| OVCC/PVCC1         | ž.              | DTF6<br>à,                                  |
|                    | $\rightarrow$   | DTF5<br>وا بي                               |
| QVCC/PVCC2         | 3.8             | DTF4<br>эa                                  |
|                    | $\overline{z}$  | DTF 3<br>$\overline{ }$<br>DTF <sub>2</sub> |
| $+5$               | າດ              | $\overline{10}$<br>DTF1                     |
|                    | <b>11</b>       | <u>,,</u>                                   |
| GND                |                 | <b>DTFO</b>                                 |

TABLA 2C. - DUCTO TF

 $27$ 15

LADO DE LA UDEC

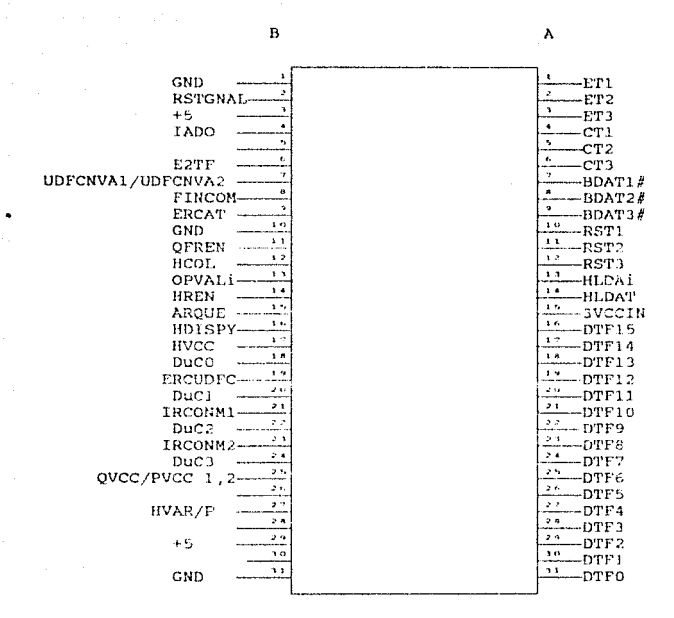

TABLA 2d. - DUCTO TF

28

- Tabla 2c. SEÑALES DEL DUCTO PROPIETARIO.
- **IADO** Inicio del automata de detección de operaciones. Intetaliza al autómata que se encarga de decodificar señales indican que lectura  $\Omega$ escritura
- PWGOOD Power Good, Señal proporcionada por la fuente de alimentación que llega a la unidad manejadora del ducto AT.
- E<sub>2</sub>TF Existen dos tarjetas con falla. Linea necesaria para proporcionar dicha informacion al autómata de comparación.
- **FINCOM** Fin de comparación. Fin existoso de comparación de datos multiplexados.

**OFREN** Quita Freno. Señal que "libera" a los procesadores cuando se encuentran detenidos al efectuarse comparación de datos en la UDFC.

OPVAL(n) Operacion valida. Indica que se efectuó شتيد operación de lectura o escritura.

**KBCLK** Keyboard Clock. Señal de reloj de teclado.

KDAT Keyboard Data. Señal de dato de teclado.

**SPEAKER** Bocina.

 $ET(n)$ Estado de la tarjeta.

- $CT(n)$ Categoría de la tarleta.
- **BDAT** Habilitador de datos multipiexados.
- $RST(n)$ Reset para cada uno de los procesadores.
- $HLDA(n)$ Hold ackowledge. Linea de reconocimiento de DMA,
- DIFO-15 Datos multiplexados a compararse.

## Tabla 2e. Continuación.

UDFCNVA1.2 Unidad de Detección de Fallas y Control Nueva, 1 y 2. Señal que indica a la UDFC redundante que la principal falló y que se conmuta de tarjeta.

HCOL Habilita columna. Señal para el teclado do la Unidad de Interfaz Multiple (UIM).

HREN Habilita renelon. Señal para el teclado de la UIM.

HDISPLY Habilitación de display de la UIM.

 $DuCO-4$ Ducto de datos de la UIM.

**ERCUDFC** Error de categoria en la UDFC, cuando ha sido programada mai por el usuario.

IRCGNN1.2 interrupción de consatación, duando existe alguna<br>falla en alguna de las UDFC, esta se encarga de dar aviso a alguna de ellas para efectuar el cambio de categoria.

0VCC/PVCC1.2 Señal que se encarga de conmutar los voltajes de alimentación de las UDFCs, en caso de que se requiera mantenimiento en linea.

**BVCCTN** Señal que proporciona un nivel alto durante tres segundos, para inicializar la UDFC.

**FRCAT** Error en la categoría. Línea que se activa en caso de de detectarse 2 o más tarjetas declaradas como principales.

ARQUE. Arrangue para sincronizar a los autómatas y a los procesadores.

**HVCC** Habilitación de VCC

## Arquitectura de las tarietas diseñadas para 4 el control dinámico de aislamientos

#### $4.1$ Introducción

En este capítulo se describe a detalle el diseño de dos tarietas que permiten aislar señales entre ductos pasivos y las tarietas para las cuales fueron diseñadas (tarietas objetivos); además se detalla la lógica digital integrada en cada tarjeta que permite controlar el tráfico de información. Se explican los circuitos de potencia que permiten controlar la alimentación de energía hacia las tarietas objetivo, los que aunados a los medios de aislamiento incluidos, permiten dar de baja a tarietas que el sistema TF declare como anómalas, todo esto supervizado por el núcleo principal de la CTF (la UDFC principal).

Como se puede desprender, la presencia en el sistema de las dos tarjetas que se detallarán, constituye un medio que hace posible la operación concurrente de tres unidades de procesamiento concetadas a un mismo ducto y, además, permiten desconectar parcial o totalmente a una tarieta objetivo.

En el caso de las UPs la desconexión parcial impide la colisión de líneas de direcciones y datos en el ducto AT, en tanto que en la UDFC permite conmutar de la tarjeta principal a la redundante ya sea en caso de fallas o a petición del usuario.

En cuanto a la desconexión total de las tarjetas objetivo de los ductos, ésta se utiliza para aislar tarjetas que han sido identificadas por el sistema como anómalas, en cuyo caso el sistema las desconecta para permitir que un usuario externo las pueda quitar y luego sustituir por otra equivalente en buen estado, todo esto en línea, es decir, sin desenergizar el sistema y sin frenar los programas de aplicación por tiempos significativos.

En seguida se describirán los detalles de diseño de ambas tarjetas de aislamiento utilizadas en la CTF. En el siguiente capítulo se describe el desarrollo de los circuitos impresos respectivos.

## 4.2 Arquitectura de la tarieta de aislamiento dinámico para UPs

La tarieta está dividida en tres secciones:

- · El aislamiento de señales del ducto AT.
- El aislamiento de líneas del ducto TF
- El aislamiento del voltaje de alimentación.

A continuación se procede a explicar los detalles de diseño de cada sección. los que en conjunto constituyen la tarjeta que controla dinámicamente los aislamientos para las Unidades de procesamiento.

#### Aislamiento del ducto AT.  $4.2.1$

Esta sección tiene como objetivo tomar todas las señales del ducto ISA generadas por la UP y llevarlas a una serie de interruptores analógicos, los cuales se controlan dinámicamente (activación o desactivación) por medio de lógica combinacional contenida en circuitos integrados programables denominados GALs; del otro lado de los interruptores se encuentra el ducto pasivo de la computadora. En la Figura 5, se muestra un diagrama de bloques de la tarjeta, y en la figura 6 se presenta su diagráma eléctrico.

Las líneas del ducto ISA que se controlan son las que se describieron en el capítulo 3, las que en este caso se conducen hacia 18 interruptores analógicos y dos "buffers", los cuales se indican en el diagrama eléctrico de la tarieta por medio de los dispositivos U1 al U20 (ver Figura 6). Debido a que se trabaja con interruptores de tipo analógico, el control que se realiza sobre ellos únicamente determina si se permitirá o impedirá el paso de señalales provenientes del ducto AT; como se comprenderá, las señales alimentadas a cada uno de éstos circuitos integrados están ordenadamente agrupadas, de tal forma que con una línea digital se pueda habilitar o deshabilitar todo un grupo de líneas (por ejemplo, ducto de datos, ducto de direcciones, etcétera).

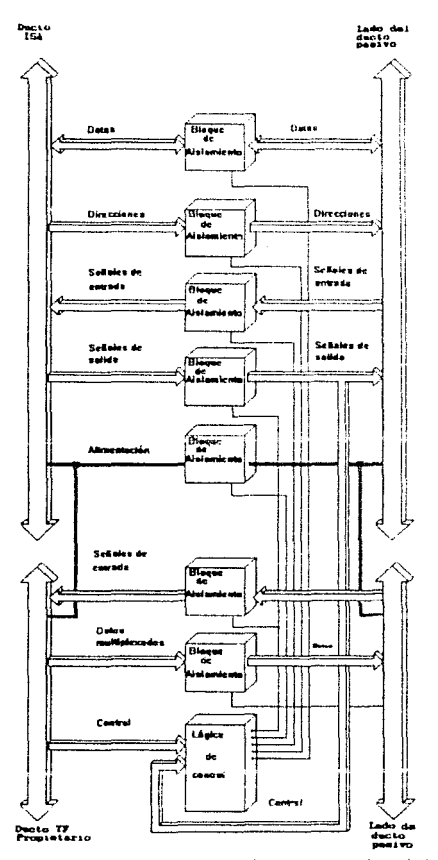

Fig. 5.- Diagrama de bloques de la tarjeta de aislamiento para UPs.

and the co

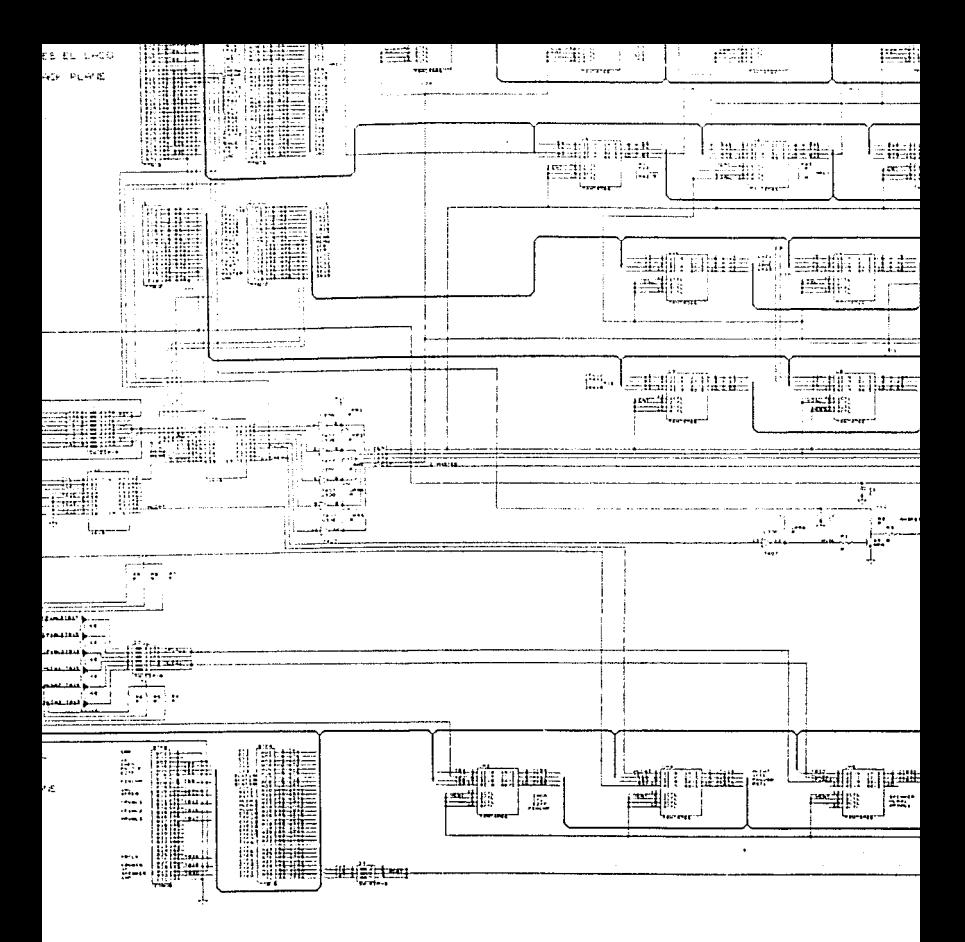
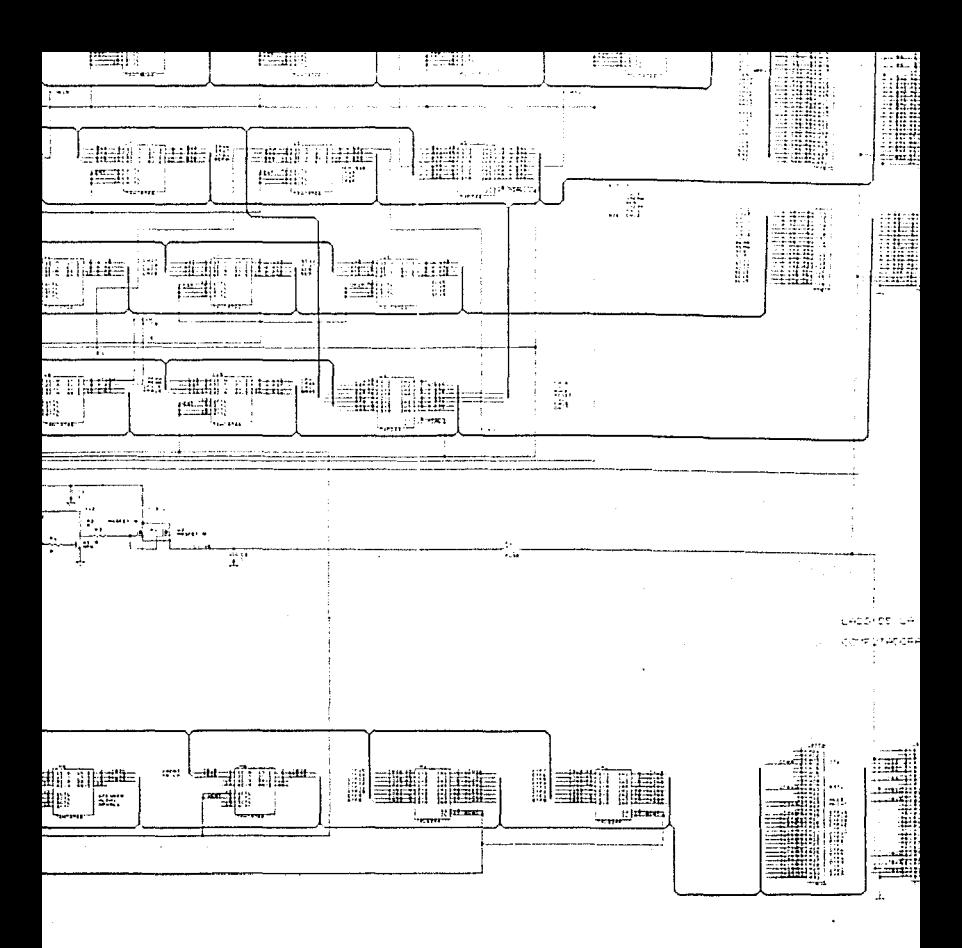

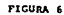

En esta tarjeta se identificaron 4 grupos de líneas, los cuales se controlan con señales que definen el estado y la categoría de las UPs y que en consecuencia definen el modo de operación de su respectiva unidad de aislamiento.

Las líneas de direcciones del ducto XT pasan a los integrados U10, U11. U17. U18 v U19, en tanto que las líneas de direcciones complementarias que permiten interaccionar con periféricos AT, se llevan a los integrados U2 y U16. El paso de estas líneas hacia el ducto AT se controla exclusivamente con la categoría de su procesador asociado, es decir, solo el procesador principal podrá colocar estas líneas en el ducto pasivo para interaccionar con electrónica externa conectada al ducto AT. En el caso de procesadores redundantes, su categoría desactiva a interruptores analógicos que controlan el ducto de direcciones, por lo cual sus líneas nunca llegarán al ducto pasivo. De forma análoga, se controla a los integrados U2 y U16.

Las 16 líneas de datos de UPs se controlan a través de los interruntores U7, U13, U14 y U20. A diferencia de las demás líneas del ducto, este grupo se activa exclusivamente para el UPs principal durante la ejecución de intrucciones de escritura a puertos o a memoria; en estos casos, los integrados de tarjetas de aislamiento vinculadas a UPs redundantes permanecen desactivados, con lo cual se evitan posibles conflictos en el ducto de datos. Ahora bien, durante la ejecución de intrucciones relacionadas con lecturas de puerto, tanto los integrados U1, U13, U14 y U20 de unidades de aislamiento vinculadas ya sea con una UP redundante o con una UP principal, permanecen activados, asegurando de esta forma que todos los UPs activos del sistema capturen la misma información, para que procesen los mismos datos y en consecuencia generen el mismo resultado y de esta forma hagan posible la operación concurrente de la CTF.

Las líneas de entrada del ducto AT (ver sección 3.2), se controlan con los interruptores analógicos U3, U4, U6, U9, U15, y parte de U8 y U12. Figura 6.

La activación o desactivación de los componentes anteriores se realiza con la categoría de la UP asociada a la unidad de aislamiento en cuestión.

Mediante los "buffers" U1, y U5, así como parte de los interruptores analógicos U2, U8 y U12, se controlan las salidas del ducto AT para la

UP respectiva. Nuevamente, el control de los circuitos anteriores depende exclusivamente de la línea que define la categoría de la UP vinculada a la unidad de aislamiento en cuestión.

Como se desprende, en el caso de cualquier tipo de salida en el ducto AT, el control electrónico diseñado asegura que únicamente la unidad de procesamiento definida como principal y en estado activo, sea la que coloque sus líneas de información para que éstas sean usadas por periféricos externos.

Algo muy importante de subrayar, relacionado con las explicaciones anteriores, es que cuando se hace mención a la categoría de un procesador en particular, sobrentendemos que la lógica genera señales de activación siempre y cuando el estado de operación de la UP respectiva indique buen funcionamiento. En otras palabras, cuando se tiene una UP que ha presentado falla o bien, que ha sido dada de baja por el usuario (a través de la UIM) la lógica electrónica de la unidad de aislamiento obliga la desconexión entre tarjetas objetivo y el ducto pasivo, permitiendo así aislar físicamente a las tarietas indescables del sistema tolerante a fallas.

En la Tabla 3, se indica la lógica programada en los GALs para llevar a cabo el control de los diversos grupos de aislamiento para ducto AT de esta tarieta.

La filosofía de diseño de la CTF permite que el usuario defina las categorías para cada UP y por tanto para cada una de las unidades de aislamiento. Inicialmente, la UDFC por medio de su registro de estado define sin equivocación, quién será la UP principal y quienes las redundantes. Posteriormente, cuando el sistema está activo, el usuario puede modificar todos los atributos reprogramando el registro de estado.

Debido a que existe la posibilidad de falla en el registro de estado, el diseño electrónico de la unidad de aislamiento para procesadores incluve un detalle de diseño, con el cual se revisan las líneas de categoría para cada procesador, y en caso de que existan 2 UPs definidas como principales, la unidad de aislamiento envía órdenes para que queden aisladas completamente las UPs de los ductos de sistema. Esta protección ofrece un medio seguro para impedir conflictos o cortos circuitos en el ducto AT. El circuito se esquematiza en el diagrama de bloques de la Figura 5 y, además aparece en el diagrama eléctrico de la Figura 6. (Ver GALs UG1 y UG2).

### PARA EL GAL 1

HENT  $=$  ERCAT $\ell$ ET i **HSAL**  $=$  ERCAT# ETi  $CT11$  $Cri$ HDIR **ERCAT#** ET i  $\mathbf{a} \mathbf{a}$  . **MASTER**  $= 1$  $HVCCPU = ET1$ **HDAT** = ERCAT# ETi IOR# + ERCAT# ETi CTi IOW# + ERCAT ETi (MEMR#+SMEMR#)+ERCAT# ETi CTi(MEMW#+SMEMW#)

### PARA EL GAL2

ERCAT = CT1# CT2# CT3 + CT1# CT2 CT3# + CT1 CT2# CT3# OPVALT = OPVAL1 OPVAL2 + OPVAL1 OPVAL3 + OPVAL2 OPVAL3 **HDAT**  $= HLDA1 HLDA2 HLDA3$ 

### PARA EL GAL3

 $(R/Pf)/f = HUAR/Pf + 3SVCCIN + UDFCNVA$  $\angle$ AROUE $\angle$  = RST1 RST2 RST3  $ACTVCC$  = (HVCC+UDFCNVA+3SVCCIN)((Q/PVCC)) #)

Tabla 3.- Lógica

programada en in Salaman<br>Lauran Andrewski

GAL:

#### Aislamiento del ducto TF  $422$

Como se ha mencionado, las líneas de este ducto permiten realizar diferentes actividades relacionadas con la detección y diagnóstico de fallas, así como las posibilidades de reconfigurar el sistema para permitirle operar contínuamente. aún ante la presencia de fallas importantes en el sistema.

En la figura 5, se muestra un diagrama de bloques que incluye a esta sección de la tarieta, en ella se enfatizan las líneas de entrada a la tarieta y sus líneas de salida, tanto en los conectores que conducen al ducto pasivo como en los conectores de la tarieta objetivo.

Las unidades de procesamiento utilizan el ducto TF para transmitir información veráz, en tiempo real, a la UDFC principal, de tal forma que a ésta le sea posible recabar datos de las diferentes UPs y detectar posibles fallas de operación en el sistema. Por esta razón se utilizan 16 líneas del ducto TF exclusivamente para transmitir datos multiplexados en el tiempo entre UPs y la UDFC principal. Las 16 líneas son controladas en las unidades de aislamiento por medio de los "buffers" electrónicos indicados en la Figura 6 como UM1 y UM2. Las salidas de esos componentes están conectados al ducto pasivo TF, por lo cual se les debe habilitar en forma multiplexada y en sincronía con la lógica de detección de fallas localizadas en la UDFC. Por esta razón, sus habilitadores de salida están gobernados por líneas provenientes de un autómata o máquina secuencial (de la UDFC principal) el cual controla el multiplexaje de datos provenientes de las diferentes UPs. Como se puede desprender, este habilitador (BDAT) constituye una de las líneas de control del ducto TF (ver Figura 6).

Las líneas restantes que comunican a las UPs con el ducto TF ce utilizan como señales de protocolo para indicar fases de operación de los procesadores así como para conducir entradas de control para el autómata de detección de operaciones ubicado en cada unidad de procesamiento.

Las líneas que se llevan del ducto TF hacia las UPs son las siguientes:

· Señal de arranque para el autómata de la unidad de procesamiento  $(IADO).$ 

- Señal de arranque del sistema (PWGOOD),
- Fin exitoso de comparación de resultados entre procesadores (FINCNP).
- · Señal de reset del UP respectivo.
- · La categoría de la UP.
- $\bullet$  Existencia de dos unidades de procesamiento con falla (E<sub>2</sub>TF),
- Producto de la señal de reconocimiento de DMA de cada uno de las UPs (HLDAT),
- Liberación de estado de espera para procesadores (QFREN),
- Línea de datos de teclado y su reloi respectivo (KBDAT, KBCLK).

Las líneas anteriores se controlan mediante los interruptores analógicos identificados en la Figura 6 como UM3, UM4 y UM6.

Las salidas de la unidad de procesamiento que se conducen al ducto TF son las siguientes:

- 1. Reconocimiento a un llamado de DMA (HLDAi)
- 2. Indicación de una operación válida en la UP respectiva (OPVALi)
- 3. La señal digital que se envía a la bocina del sistema TF (SPEAKER)

Las señales anteriores se controlan con el integrado UM5 de la Figura 6.

El control de los circuitos citados anteriormente se realiza de acuerdo al nivel indicado por la señal habilita entrada (HENT), la cual depende exclusivamente de la señal que define el estado de la tarjeta de la UP respectiva (generada por la UDFC).

Para casos especiales en donde se requiere especificar líneas de control independientes para cada UP, se instalaron interruptores, que deben ser fijados por el usuario. Con ellos se especifica cual de las 3 líneas localizadas en el ducto TF es la que se conducirá a un procesador en particular, con ésto se reduce el número de líneas de interfaz entre unidades de aislamiento y UPs. Como ejemplo podemos citar la ubicación que se realiza de la línea de reconocimiento de DMA (HLDA1, HLDA2 y HLDA3) a través del interruptor S3. Además, para prevenir posibles cortos circuitos originados por decisiones erróneas por parte del usuario, se instalaron diodos de protección (D1, D2, D3), los cuales evitan cortos circuitos entre dos o tres señales de reconocimiento de DMA realizado por las UPs. Estos componentes adicionales protegerán y conservarán en buen funcionamiento a los procesadores 80386 SX en caso de existir cortos. Lo mismo sucede con la ubicación de las líneas OPVALI, OPVAL2 y OPVAL3.

Otro aspecto importante de recalcar, es que las líneas de control para los diversos interruptores analógicos y "buffers" requieren demasiada corriente, la cual no puede ser suministrada por un circuito integrado convencional (FANOUT). Con este propósito, se incluyen "buffers" con salida tipo colector abierto, con los cuales se controlan en algunos casos hasta 28 entradas de habilitación (ver el integrado U30 de la Figura 6).

#### 4.3 Aislamiento del voltaje de alimentación

En vista de que las unidades de procesamiento utilizan un solo voltaje de operación (5 Volts), ésta es la única fuente de alimentación a la que se controla su paso hacia la unidad de procesamiento.

Debe recordarse que uno de los propósitos importantes de las unidades de aislamiento es interrumpir la alimentación de voltajes a las tarjetas objetivo así como el aislamiento de las líneas de los ductos AT y TF, de tal forma que sea posible extraer tarjetas dañadas o insertar tarjetas de repuesto sin detener la operación y por tanto el servicio entregado por el sistema.

En la tarieta diseñada se incluyen 2 transistores  $(Q_1, Q_2)$  tipo mosfet conectados en paralelo, los cuales se polarizan por medio del transistor  $Q_3$ , el cual a su vez recibe una señal de control HVOL que depende exclusivamente del estado de operación de la UP respectiva. (Ver Figura 6)

### $4.4$ Unidad de aislamiento dinámico conectada a un procesador principal

Cuando la tarjeta de aislamiento se encuentra vinculada a un procesador principal, su sección de interfáz con el ducto AT operará de tal forma que todas las señales de salida generadas por el procesador principal se verán reflejadas en el ducto AT de la computadora. En cuanto a las entradas del ducto AT hacia el procesador, éstas llegan a todos los procesadores independientemente de su categoría (siempre y cuando se trate de una tarieta en buen estado). Debemos subrayar que en este modo el procesador vinculado a esta tarjeta de aislamiento es el que lleva el control de todos los periféricos conectados al sistema

Respecto al ducto tolerante a fallas, su funcionamiento es independiente de la categoría asociada al procesador, siempre y cuando el procesador esté en buen estado. Durante este modo de trabajo se circulan las siguientes señales: reset para el procesador respectivo, la señal de arranque por el autómata de decodificación de operaciones, así como las señales que permiten capturar un resultado válido proveniente del procesador respectivo. Con estas señales el autómata de decodificación de operaciones supervisa el funcionamiento del procesador y cuando determina que éste ha generado información, procede a insertarle estados de espera para que la unidad de detección de fallas pueda tomar datos de los diferentes procesadores y evaluar la consistencia de los mismos. Si no existen errores en los datos, la UDFC envía una señal para que los procesadores continúen sus operaciones. Después de esto se entra en un proceso repetitivo, en el que se detectan datos, se evalúan y se establece la presencia o la ausencia de fallas (decisión tomada por la tarjeta UDFC). En el caso de que no existan fallas el comportamiento de la tarjeta de aislamiento permite realizar las tareas arriba mencionadas, pero en caso de que la UDFC determine la existencia de una falla, esta enviará nuevas señales de categoría y estado a cada unidad de aislamiento, con las cuales se realizará automáticamente el aislamiento del procesador anómalo, impidiendo así que se propaguen los errores o que se infecten los resultados generados por la computadora tolerante a fallas.

Como puede desprenderse, las tarjetas que controlan dinámicamente los aislamientos constituyen una de las partes esenciales de la arquitectura de la computadora tolerante a fallas.

### 4.5 Unidad de aislamiento dinámico conectada a un procesador redundante

Cuando la UDFC fija este modo de operación a una tarjeta de ajslamiento. obligará a ésta para que impida la llegada de líneas de direcciones y control del procesador redundante al ducto PC-AT. Sin embargo, las líneas de entrada (del ducto AT hacia el procesador redundante) se habilitan durante la lectura de datos desde periféricos para que los procesadores redundantes acepten la misma información, realicen el mismo procesamiento y generen los mismos datos que los demas procesadores.

En cuanto al ducto tolerante a fallas, durante este modo de trabajo se comporta de forma análoga al modo de procesador principal para permitir la detección y el diagnóstico de fallas en la UDFC. En caso de que la UDFC identifique una falla en un procesador redundante, enviará las líneas de control necesarias a las unidades de aislamiento para que estas desconecten al procesador anómalo sin importar su categoría de redundante.

#### $4.6$ Tarieta de aislamiento dinámico para UDFCs.

#### $4.6.1$ Arquitectura de la tarieta de aislamiento dinámicos para UDFCs.

Similarmente a la tarjeta de aislamiento dinámico para UPs, la arquitectura de esta tarieta se puede agrupar en 3 secciones

- · Bloque de aislamiento de algunas señales del ducto AT,
- · Bloque de aislamiento de líneas del ducto TF.
- · Bloque de aislamiento del voltaje de alimentación,

En los siguientes párrafos se explican los detalles de diseño de cada sección, los cuales constitutyen a la tarjeta de aislamientos de la unidad central de control y supervisión de la CTF. Se debe recordar que la UDFC lleva el control de toda la electrónica que compone a la computadora, por lo cual de su buen funcionamiento y de su eficiente aislamiento y recuperación ante fallas (este último parcialmente dependiente de la tarjeta de aislamiento) depende la corecta operación del equipo.

A diferencia de las unidades de ajslamiento utilizadas por los procesadores 386, las tarjetas de aislamiento para UDFCs conllevan un proceso de inicialización durante el arranone del sistema. Esto debido a la existencia de una UDFC principal y una redundante, de las cuales la principal será el subsistema de mayor responsabilidad de la Computadora Tolerante a Fallas. Particularmente, el diseño se complicó al imponernos el diseño del mismo circuito impreso para ambas UDFCs. Para solucionar tal problema decidimos ofrecer la posibilidad de definir la categoriá de la tarjeta (e indirectamente la categoriá de la unidad de aislamiento) por medio de interruptores programables, los cuales deben ser fijados por el usuario previamente al inicio de operaciones.

Durante el arranque del sistema el microcontrolador contenido en cada UDFC examina su categoría programada y posteriormente establece las variables requeridas para la inicialización de las unidades de aislamiento. Como quizás se pueda comprender de acuerdo a la explicación anterior, existe un breve lapso de tiempo durante el inicio del sistema en que ambas tarietas de aislamiento de las UDFCs deben permitir el paso de señales provenientes del ducto pasivo para que estas puedan llegar a las tarjetas objetivo, y de esta forma se realice la inicialización. Para este propósito el diseño de la tarjeta de aislamiento contiene un circuito monoestable, el 74LS122, el cual provee una señal para activar el suministro de energía de la tarjeta durante 3 segundos, además de forzar la categoría redundante en ambas unidades de aislamiento. Después de estos 3 segundos, la señal desaparece, pero previamnete a este tiempo cada UDFC ha generado ya las señales de control necesarias para tomar el control de las unidades de aislamiento

#### 4.6.2 Aislamiento de algunas líneas del ducto AT para UDFCs.

Si bien la UDFC no necesita de las líneas de control contenidas en el ducto AT, como sería en el caso de una UP, es necesario permitir el aislamiento de algunas señales que se utilizan para accesar puertos de control contenidas en la UDFC. Entre algunas de las operaciones que se efectuan a través del ducto AT, se encuentran la lectura de registros de estado y de registro de acción (con el cual se especifica a las UPs el tipo de rutina de interrupción que deben ejecutar por solictud de la UDFC). Además, por medio de este ducto, la UP principal actualiza cuando es necesario los registros de estado de la UDFC redundante con información similar a la contenida en la UDFC principal; esta acción es de vital importancia para el caso de que se presenten fallas en la UDFC principal y se produzca por tanto una conmutación a la tarjeta redundante, en tal caso, la nueva UDFC podrá continuar con el control de la computadora debido a que contaba previamente a la falla con información sobre el estado de la arquitectura.

Al igual que con la tarjeta descrita en la sección 4.2, el aislamiento se efectúa por medio de interruptores analógicos, a los cuales se controla dinámicamente por medio de lógica contenida en GALs. En la figura 7 se muestra el diagrama de bloques de la tarjeta y en la figura 8 se presenta su diagrama eléctrico respectivo.

Las líneas del ducto ISA suceptibles de ser aisladas son las siguientes:

- $\bullet$  8 líneas de datos, las menos significativas.
- 9 líneas para direccionamiento de puertos (las menos significativas).
- Las señales de contral  $IOW#$ ,  $IOR#$ ,  $AEN$ .
- · 3 líneas de solicitud de interrupción (IRQ12, IRQ14, IRQ15).
- Las alimentaciones de 5 Volts, 12 Volts y tierra.

Los circuitos integrados para el aislamiento de las señales anteriores, son respectivamente, UD15, UD16, UD17, UD18, UD19 v UD20, figura 8.

Como se puede apreciar del diagrama de la figura 8, la densidad de circuitos integrados de esta tarjeta, es menor que la de UPs, debido al número reducido de líneas del ducto AT que se necesitaron en este diseño. De hecho en una de las etapas iniciales del provecto se consideró excluir el uso del ducto AT; sin embargo, los protocolos de comunicación entre tarjetas así como su diseño y programación se complicaban de sobremanera. Posteriormente incluso se consideró diseñar y construir una sola tarjeta de aislamiento que pudiera ser utilizada tanto por las UPs como por las UDFCs; este diseño estuvo a punto de ser utilizado, por las ventajas evidentes que se conseguirían, sin embargo, debido a que se

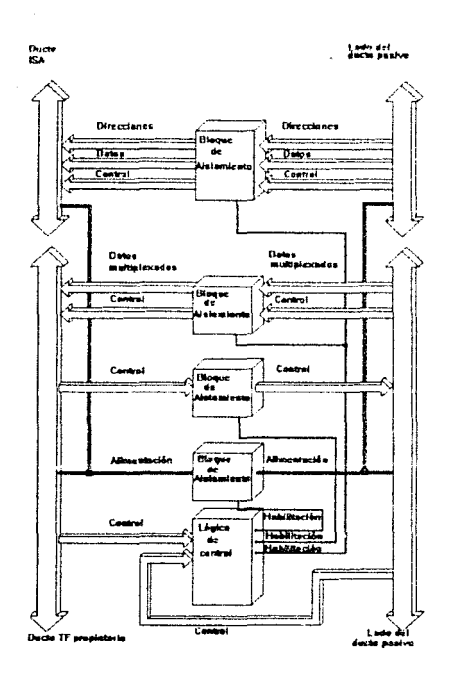

and the second companies are a second companies and control of the

Figura 7.- Diagrama de bloques para tarjeta de<br>Unidad de Aislamiento para UDFCs.

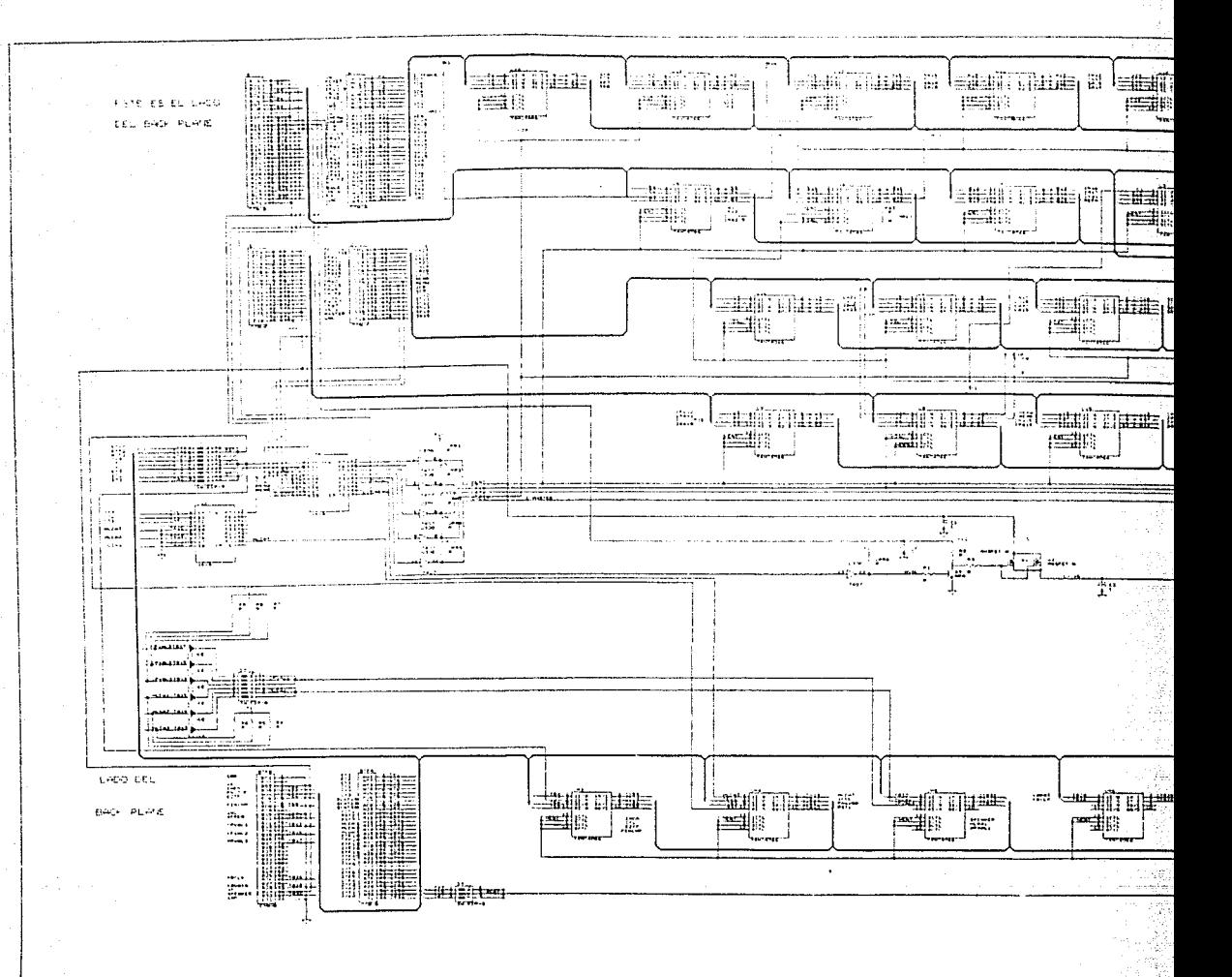

alige<br>1968

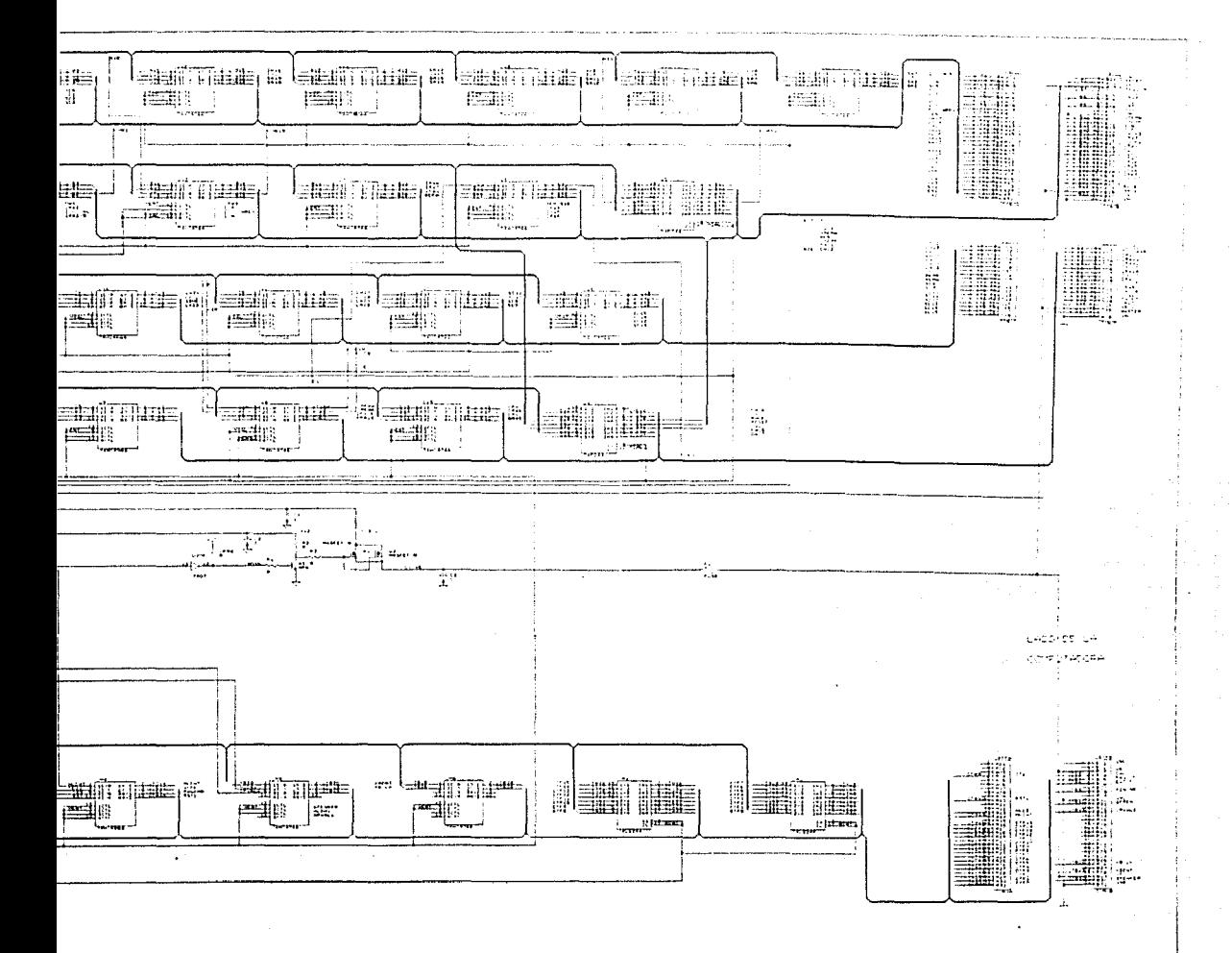

FIGURA 6

debían incluír líneas de control y protocolo para UPs y para UDFCs, la densidad de líneas del circuito impreso, componentes así como la longitud que algunas líneas debían recorrer (lo cual constituiría una fuente de ruido para el diseño) se decidió realizar dos diseños independientes. En este caso se sacrifica la economía del provecto pero se obtienen beneficios de sencillez y de anulación de posibles fuentes de ruido.

El diseño de la tarjeta UDFC como se ha mencionado tácitamente cae fuera del estudio y el objetivo de la presente tésis, sin embargo, una vez más conviene mencionar algunos de sus detalles para comprender mejor el diseño y la operación de la tarjeta aquí descrita.

Cada UDFC contiene interruptores programables, por medio de los cuales se puede especificar la categoría (principal o redundante) de la tarieta, Una vez que el microcontrolador de la tarjeta reconoce su categoría procede a ejecutar un programa de acuerdo a su nivel jerárquico; en el caso de la tarjeta principal parte de sus labores contemplan la desactivación de la UDFC redundante así como el establecimiento del modo de operación de respaldo para la unidad de aislamiento de la UDFC redundante.

-La UDFC cuenta además con lógica electrónica integrada en GALs y en otros componentes de baja escala de integración, especialmente diseñados para detectar anomalías y fallas en sus diversas partes, entre ellas dos autómatas de alta velocidad, microcontrolador, errores por asignación de categoría, etc. Cuando ocurre alguna de estas situaciones se ordena automáticamente la orden de conmutación de UDFC y por tanto de su respectiva tarjeta de aislamiento. Con este objetivo la lógica de control de la tarjeta de aislamiento (contenida en GALs) recibe las señales pertinentes desde su tarjeta objetivo, éstas se describen a continuación:

En la figura 8 se incluyen a los circuitos integrados UG2 y UG3 con los cuales se reciben las señales de control para la tarieta objetivo y se emiten las respuestas de control respectivas. Mediante UG2 se detectan errores en la asignación de categorías para UPs en cuyo caso la señal se utiliza para que la UDFC envíe los avisos pertinentes al usuario utilizando para ello la UIM. Con UG2 también se genera una señal de control utilizada por los autómatas de alta velocidad de la UDFC, en este caso OPVALi indica que todas las UPS del sistema han ejecutado y terminado una instrucción que ha generado datos para ser evaluados.

Con el GAL UG3 se determina la categoría de operación de la tarjeta de aislamiento. Esta lía se genera con las señales generadas por la UDFC principal, entre otras HUAR/P#, 3SVCCIN y UDFCNVA.

Las líneas ACTVCC# y AROUE se generan como se indica en la tabla 3.

#### Aislamiento del ducto TF para UDFCs. 4.6.3

Como se ha explicado, la coordinación, sincronización y control de la arquitectura de la CTF depende de la UDFC; también se ha subrayado que uno de los medios imprescindibles para la operación del equipo es el uso de un ducto propietario con el que se facilitó el diseño de diversas tarjetas y por tanto la división de las tareas ejecutadas por el sistema. Es así como se permite la modularidad de las unidades de procesamiento, de las UDFC y de las unidades de aislamiento.

Las ventajas arriba citadas, son grandes, pero a ellas se encuentran vinculados compromisos ineludibles. El ducto propietario, así como el ducto AT deben ser aislados completamente de las tarjetas objetivo en casos de fallas o bien durante labores de mantenimiento preventivo. Por estas razones cada tarjeta de aislamiento contempla la posibilidad de conectar o de interrumpir las líneas del ducto propietario.

En el caso de la UDFC el ducto TF conduce líneas de comunicación y protocolo entre los autómatas de la UDFC y el autómata de las UPs, líneas de "reset" para cada UP, 16 líneas de datos multiplexados provenientes de las UP, señales de control para las diferentes unidades de aislamiento dinámico así como las líneas de protocolo, control y datos para la unidad de Interfaz Múltiple. En condiciones normales de operación todas las señales anteriores provienen o llegan a la UDFC principal, y en casos de falla se produce una conmutación hacia una UDFC y hacia una Unidad de Aislamiento en buen estado.

Se debe recalcar que los diseños generados contemplan la conmutación automática sin pérdida de información desde el punto de vista de las UPs y que el compromiso adverso está constituido por la pérdida del último resultado del voteo electrónico. Esto último debido a que al detectarse una falla en UDFC, es imposible (al menos con la arquitectura de los procesadores 80386 comerciales) ordenar la reejecución de una instrucción que ya fue decodificada y almacenada en la cola de instrucciones del procesador.

Los circuitos electrónicos utilizados para efectuar el aislamiento del ducto TF en esta tarieta son los que aparecen en la figura 8 con las etiquetas UD0 al UD20. La operación de los mismos se controla mediante lógica integrada en GALs como ya se explicó anteriormente.

Las líneas del ducto TF que se aislan en esta tarieta son las siguientes:

- Arranque para los autómatas de las UPs (IADO)
- $\bullet$  Existencia de dos UPs con falla (E2TF)
- Cambio de UDFC (UDFCNVA1,2)
- $\bullet$  Fin exitoso de comparación de datos de las UPs (FINCOM)
- Señal que libera a UPs de estado de espera (OFREN)
- · Habilitación de teclado de UIM (HCOL)
- · Habilitación de teclado de UIM (HREN)
- · Señal de habilitación para la pantalla LCD contenida en la UIM (HDIS-PLY)
- · Operación válida en las UPs (OPVALi)
- Ducto de datos de la UIM (DuC0-4)
- · Interrupción para conmutar de UDFC (QVCC/PVCC1,2)
- Estado de la tarjeta (ETi)
- e Categoría de la tarieta (CTi)
- · Líneas de control para el multiplexaje de datos (BDATi)
- Reset (RESETi)
- Datos multiplexados (DT0-15)
- Señal que inicializa los voltajes de las tarietas (3SVCCIN)
- · Señales que determinan la categoría de la tarieta (redundante/principal) (HVCC, HUAR/P)

#### Aislamiento del voltaje de alimentación para UDFC 4.6.4

En cuanto al aislamiento del voltaje de la alimentación para la tarjeta objetivo, también se utilizan un mosfet de potencia (el BUZ 11), el que cuenta con un componente adicional con el propósito de mejorar su confiabilidad operativa. La polarización de este transistor es similar al contenido en la tarieta de aislamineto para UPs.

Al igual que dicha tarjeta, también cuenta con un fusible en la línea de alimentación de voltaje, el cual será utilizado principalmente durante la etapa de pruebas para validación del equipo.

#### 5 Diseño de los circuitos impresos.

#### $5.1$ Introducción

En el penúltimo capítulo se describen las características de un paquete de programación de diseño de circuitos impresos asistido por computadora, así como las técnicas utilizadas para obtener los diferentes negativos de película requeridos para la fabricación de circuitos impresos de alta calidad.

Relacionado con este paquete se mencionan algunas de las características de los diversos archivos generados que constituyen las diversas capas necesarias para la fabricación de cada tarieta.

También se muestran las impresiones completas de todas las capas que componen a las dos tarjetas diseñadas para esta tesis, haciendo énfasis en algunos de los detalles de diseño.

En el siguiente y último capítulo se discuten los resultados obtenidos en el desarrollo de la presente tesis, se realizan algunas conclusiones y se ofrecen recomendaciones tendientes a mejorar los resultados aquí expuestos.

### 5.2 Diseño de circuitos impresos asistido por computadora.

Para la realización de los circuitos impresos de las tarjetas descritas se utilizó el paquete denominado TANGO-PCB PLUS, el cual es una herramienta de gran ayuda para el diseño y producción de circuitos impresos. El paquete permite editar archivos que contienen los trazos necesarios para definir las líneas base que conforman a una arquitectura electrónica; una vez realizados los trazos (conforme se incrementa el número de líneas trazadas tiende a incrementarse la completidad para el ruteo de pistas) permite generar archivos tipo "Gerber", "Postcript", y "Epostcript", los cuales constituyen formatos estandares para impresoras laser que ofrecen salidas en película tipo positivo o negativo.

Entre algunas de las características principales del paquete se encuentran la resolución con la cual se pueden elaborar los trabajos, los cuales van desde el trazo de pistas de una milésima de pulgada hasta las dimensiones máximas manejadas por el paquete, las cuales son 32 pulgadas por 32 pulgadas.

De la aseveración anterior se puede desprender que el paquete demanda gran cantidad de memoria la cual depende directamente del tipo de aplicación por realizar, por lo que el paquete puede utilizarse eficientemente en sistemas con RAM reducida o en aquellos que puedan contener hasta 32 Mbytes, que es la máxima capacidad de memoria que puede maneiar el paquete.

También ofrece la posibilidad de realizar circuitos inpresos que contegan hasta 23 capas para un mismo circuito, incluyendo la capa de componentes, la capa de soldadura, 8 capas intermedias, planos de alimentación y tierra, máscaras de antisoldado para el lado de componentes y para el lado de soldadura, capa de referencias de componentes y soldadura, capa de perforaciones, etc. Para realizar trazos permite colocar líneas de ancho variable, arcos, circulos, polígonos para el trazo de tierras, etcétera. Adicionalmente, para apovar las tareas complementarias de edición del impreso, permite escribir textos, la definición de bloques para copiado, rotación, permite la edición de diversas bases para todo tipos de circuitos integrados ya sean convencionales o para montado de superficie. También ofrece la posibilidad de enriquecer su base de datos a través de la edición de nuevas plantillas que se generan durante la realización de nuevos circuitos impresos que contengan circuitos integrados diferentes. Como se puede deducir, el paquete contiene una biblioteca con plantillas de componentes estándares, incluyendo algunos de montado de superficie, los cuales se pueden utilizar durante el proceso de diseño.

Una de las características importantes del paquete tango es permitir la generación de salidas denominadas "nido de ratas", la cual se genera con la información de los circuitos electrónicos esquemáticos generados por el paquete ORCAD.

Esta salida permite visualizar a todos los componentes que integran un circuito impreso junto con todas las conexiones existentes entre ellos; con la ventaja de que el usuario puede modificar la ubicación de cualquier de los componentes y en tiempo real observar las implicaciones de las conexiones generadas de acuerdo a los cambios introducidos. Esta es una de las herramientas más interesantes de este paquete, la cual constituye una ayuda excelente para proceder a elegir las ubicaciones de los diferentes componentes

que impliquen el menor mímero de cruces en el impreso por desarrollar. En las figuras 9 y 10 se observan la salidas " nido de ratas" para las dos tarietas diseñadas en esta tesis.

Por medio de las avudas anteriores se realizaron los diseños de dos circuitos impresos, uno para la tarjeta de aislaminetos dinámicos utilizados por los procesadores de la CTF y otra para las tarietas de aislamiento dinámico de las Unidades de Detección de Fallas y Control, las cuales se mostrarán enseguida. Una vez realizados los diseños se utilizaron otras herramientas contenidas en el paquete TANGO, entre las cuales se encuentran las reglas para verificar trazos (separaciones mínimas advacentes), verificación del diseño por medio del reporte generado por el paquete, etcétera.

### $5.3$ Diversas capas que componen a las tarjetas de aislamientos dinámico para UPs y UDFCs.

Los impresos desarrollados en la presente tesis se desarrollaron en dos caras únicamente, la del lado de componentes y la del lado de soldadura. No obstante la alta densidad de pistas involucradas, se decidió recurrir al diseño de dos capas por ventajas económicas y por facilidad de su construcción, debido a que todavía son escasos los fabricantes nacionales que producen trabajos de buena calidad en impresos multicapa.

No obstante que el diseño involucra impresos de dos caras únicamente, para generar impresos de alta calidad es necesario discñar al menos 6 capas por cada circuito impreso, las cuales son:

- Capa de componentes: Donde van montados los circuitos electrónicos.
- Capa de soldadura: Donde se sueldan los circuitos.
- · Capa de referencias: Que son etiquetas de pintura de todos los componentes de la tarjeta.
- · Mascara de antisoldado del lado de componentes: Sirve para impedir que la soldadura se propague en lugares indeseados o que pudieran producir cortos circuitos.
- · Mascara de antisoldado del lado de soldadura: Es el mismo caso mencionado anteriormente.
- · Capa de vías: Sirve para unir pistas en común entre las dos caras de la tarjeta.

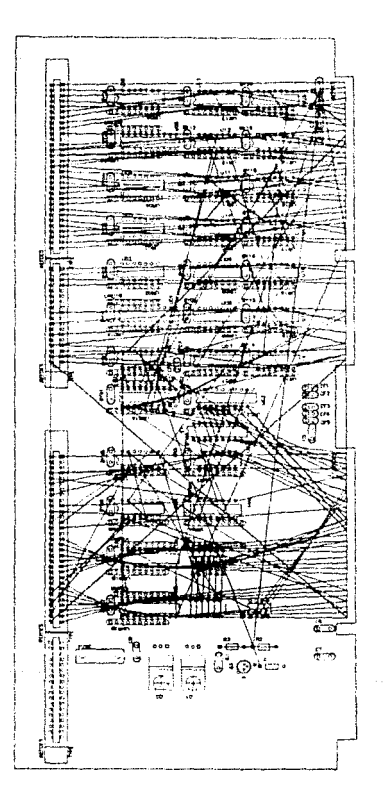

# Figura 9.- "Nido de ratas<br>para targeta de<br>aiglamiento de UPs.

Reducción al 75%.

 $\mathbf{55}$ 

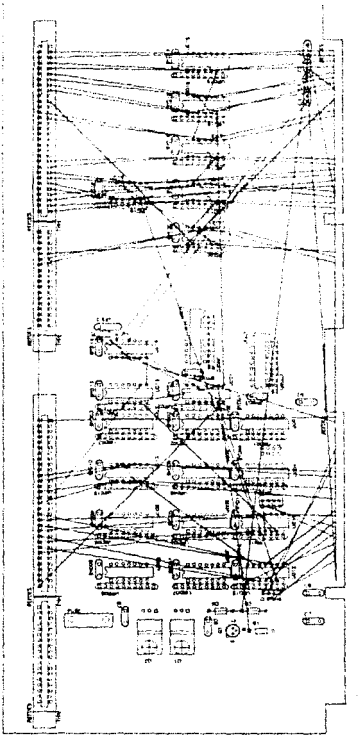

# Figura 16.- "Bido de ratas" para<br>tarjeta de aislamiento<br>de UDFCs,

Relucción al 75%.

s.

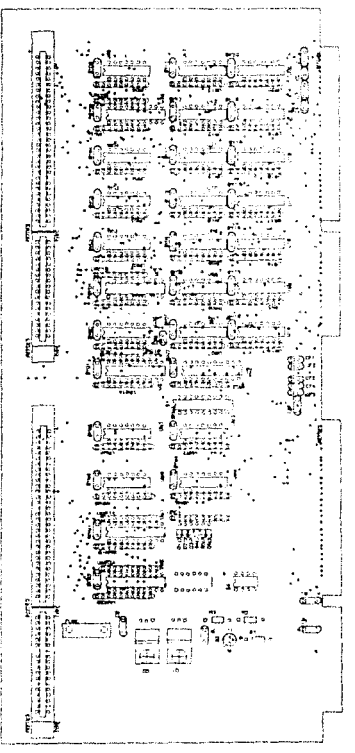

# Figura 11.º Capa de referencias<br>para TA de UPs.

Reducerón al 75%.

 $57$ 

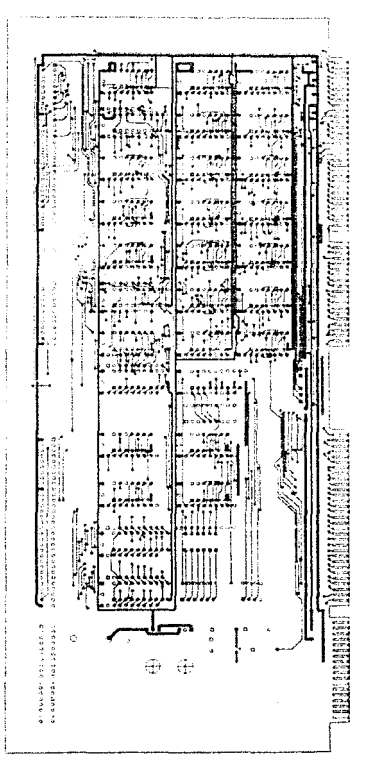

# Viqura 12.- Capa de componentes<br>para TA de UPs.

 $neline$ go al 75%.

58

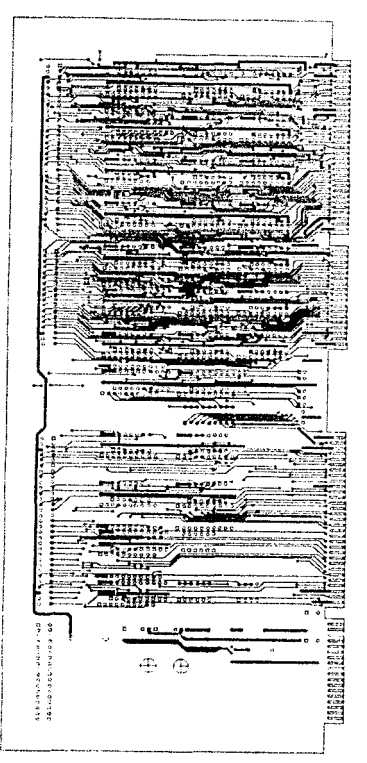

# Tigura 13.- Capa de soldadura<br>para TA de UPs.

Reduceron al 75%.

o (S) to ă α σαρισκοποιαστος του και στον αντισκοποια.<br>Τα άρχισε συγκαταστούν στον αντισκοποιαστούν .<br>10838888 è кů o  $+$  cond concentricepostales u m.  $380$ ڻا ۾ 23888855  $-1 - 1 - 1$ 얺 ៓៰៵៓៓៓៵៓៵៵៲៵  $0.888$ 1.0882  $0.0.5$ concert  $a$  00000 ခ္ ရွေစေခဲ့ရေ 100403030203030 ce8283335c o. collection will be used **SOCADER** ESPECTOR Sone:50 w. enod os DRESSOR WERE  $\frac{5}{3}$ 'n  $\alpha x$ ö ò 'nп  $\ddot{\phantom{a}}$  $\circ$ ź ×

# Figura 14.- Máscara de antisoldado

Peducción al 75%.

 $6.0\,$ 

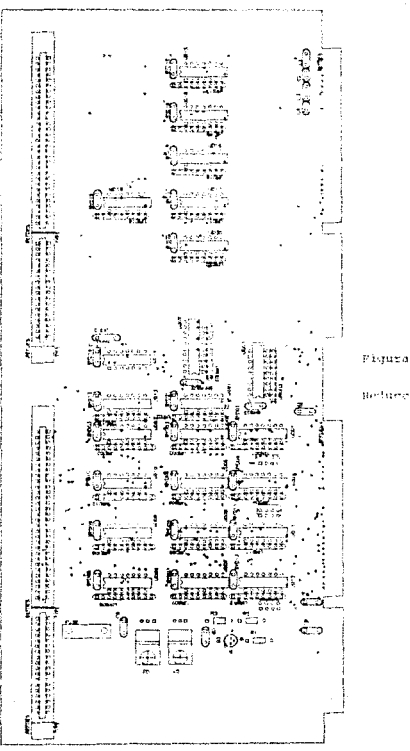

# Figura 15.- Capa de referencias<br>para TA de UDECs.

Beturnion al 79%.

 $\overline{\bf{6}}$ 1

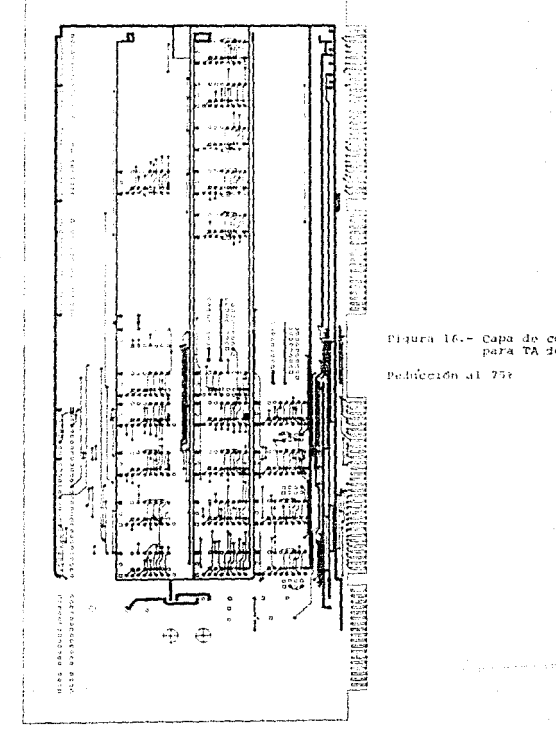

and a straightful state of

 $\Delta\omega\approx 1.1$ 

. . . . . . . .

Capa de componentes<br>para TA de UDFCs.

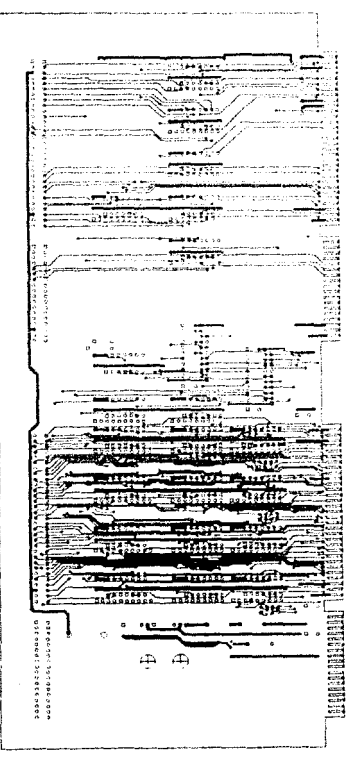

Figura 17.- Capa de soldadura<br>nara TA de UDECS.

Reducerón al 75%.

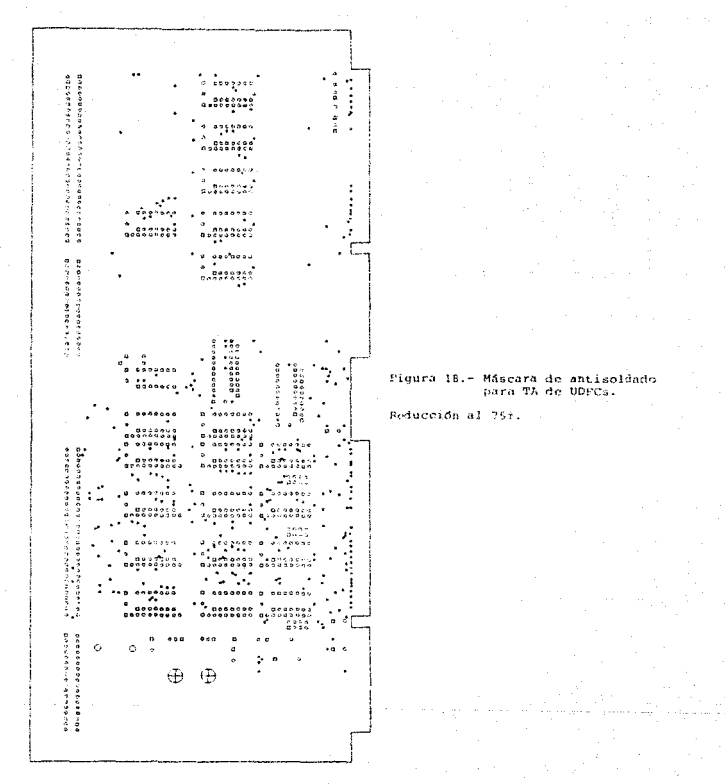

## 6 Conclusiones y recomendaciones.

## 6.1 Conclusiones.

Del presente trabajo de tesis podemos realizar las siguientes conclusiones:

- a) Se diseño la electrónica asícomo los respectivos circuitos impresos para dos tarjetas que permiten realizar aislamientos de forma dinámica y en tiempo real para dos subsistemas de una computadora con características de redundancias y tolerante a fallas. El trabajo constituye parte del primer intento nacional para construir una computadora de altos índices de confiabilidad orientada a aplicaciones de alto riesgo.
- b) Las tarjetas construidas satisfacen los requirimientos del proyecto de construcción de una computadora tolerante a fallas, desarrollada en el Instituto de Ingeniería. Entre ellos podemos citar la modularidad, la posibilidad de que a través de su uso se pueda realizar al mantenimiento preventivo y correctivo de las tarjetas objetivo de la CTF en línea, (sin la necesidad de desenergizar el equipo ni de detener la ejecución de los programas de control), el poder utilizar las mismas tarjetas para varias tarjetas objetivo con tan solo programar interruptores contenidos en las tarjetas, reducir el número de circuitos impresos diferentes en el sistema, etcétera.
- c) Las tarjetas diseñadas se controlan totalmente mediante lógica electrónica, lo cual permite incrementar la velocidad de respuesta cuando se demande la reconfiguración automática de la arquitectura tolerante a fallas.
- d) La característica de modularidad de las tarietas discüadas facilitará las labores de mantenimiento del sistema tolerante a fallas.
- e) Los circuitos impresos se realizaron con dos caras únicamente, lo cual implicó cnorrnc laboriosidad durante su diseno debido a la gran cantidad de pistas integradas, sin embargo repercutió favorablemente en el costo de producción del equipo y asímismo hará posible el mantenimiento correctivo y el reuso de las tarjetas después de aplicarles mantenimiento correctivo.
- f) La lógica de control de las tarjetas elaboradas permite desactivarlas remótamente desde otras tarietas, para que en caso de presentarse anomalías operativas las tarjetas redundantes procedan a tomar el mando respectivo.
- g) Se utilizó, un programa de diseño asistido por computadora (CAD) para el diseño de los circuitos impresos, lo cual contribuyó a generar un producto de alta calidad.
- h) Las experiencias obtenidas en el desarrollo del presente trabajo se comparten y seguirán difundiendose hacia los nuevos colaboradores del laboratorio de Automatización del Instituto de Ingeniería.
- i) Durante el desarrollo de la tesis y con el objeto de asimilar algunos conocimientos de otras instituciones, se fomentaron las colaboraciones de otras dependencias, entre ellas el Instituto Politécnico Nacional, Motorola, Texas Instruments, etc.
- i) El trabajo expuesto en esta tesis refleja únicamente el tema asignado por el director de la tesis, sin embargo se colaboró intensamente y se obtuvieron experiencias en todo el proceso de diseño y desarrollo de la CTF.
- k) Con el objeto de permitir la expansión de líneas del ducto tolerante a fallas, el diseño previó anexar 36 líneas adicionales, las cuales pueden utilizarse en el momento en que sea requerido. Una vez terminada la validación del sistema TF y en caso de no haberlas requerido se puede prescindir de los conectores respectivos, con lo cual el ducto propietario sería como el que se ha expuesto en esta tesis.
- I) Durante el desarrollo de los impresos con el paquete TANGO, quedó de manifiesto la necesidad de contar con un paquete aún más versatil. principalmente en lo que se refiere en las salidas de archivos, con los cuales hemos tenido problemas para obtener copias íntegras de nuestros diseños en película de alta resolución.

#### Recomendaciones.  $6.2$

Para mejorar el trabajo ya expuesto se pueden mencionar las siguientes recomendaciones:

- a) Para reducir el tamaño de las tarietas diseñadas se sugerir realizar una nueva versión de circuito impreso de tipo inulticapa, el cual utilice circuitos integrados de montado superficial en ambas caras de la tarjeta, con lo cual se obtendrán tarietas de dimensiones mínimas. Como es de imaginarse el costo de desarrollo y de construcción de esta nueva versión de tarjetas representa mas que nada compromisos económicos, por lo que sería recomendable continuar este desarrollo con mas presupuesto para el proyecto.
- b) En relación con el punto anterior, la reducción del tamaño de las tarjetas sería factible con el uso de un ducto compatible con el ya utilizado pero de mayor capacidad en líneas, por lo cual se hace recomendable el uso del ducto EISA, sólo para el caso en que se desee reducir las dimensiones de las tarietas y de que se requiera utilizar el sistema TF en aplicaciones críticas que sean sensibles al volumen y al peso del equipo, como en el caso de aplicaciones móviles en general.
- c) Para agilizar y hacer mas eficiente el diseño de circuitos impresos es altamente recomendable contar con un paquete CAD para una estación de trabajo como las que actualmente tiene el laboratorio de automatización. Esto porque en repetidas ocasiones el diseño en CAD requiere de cálculo intensivo, el cual se hace lento aú en PCs 486.

# 7 Apéndice 1, Lista de Componentes.
#### Tango-PCB - This is the Header

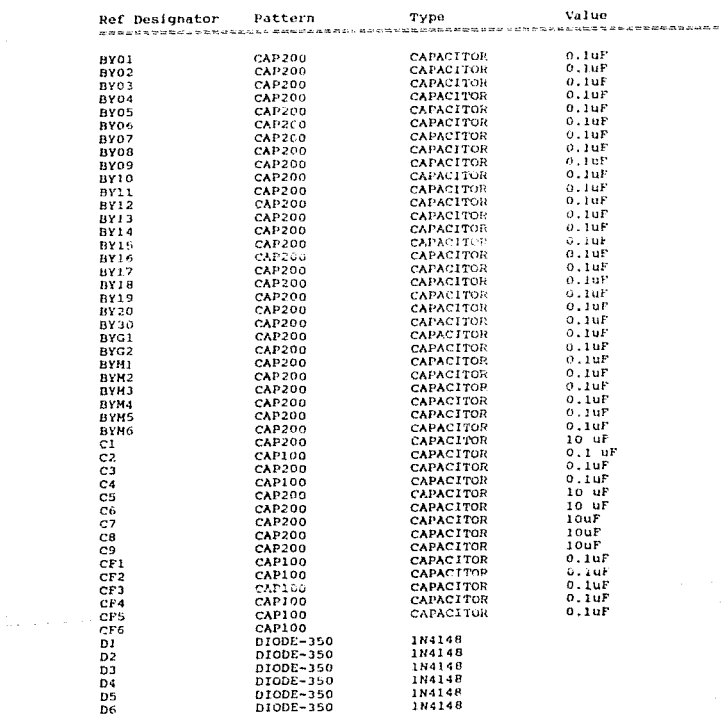

#### TACTF.PCB

#### TACTF, PCB

#### Tango-PCB - This is the Header

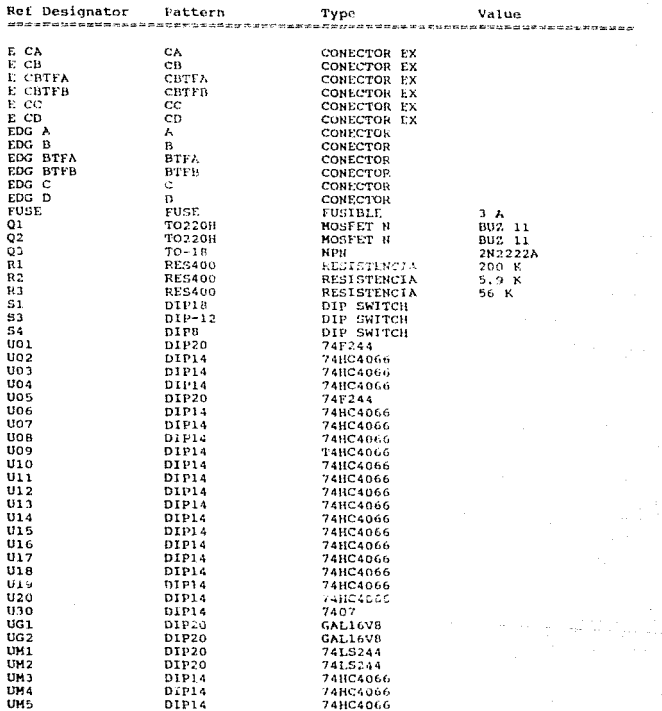

#### $Tano-PCR - This is the Haader$

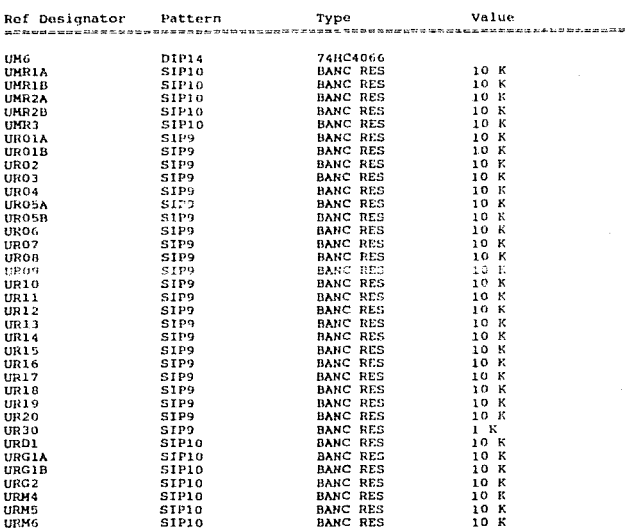

 $\ddot{\phantom{0}}$ 

#### TACTE PCB

and a state of a state of

#### AUDFC, PCB

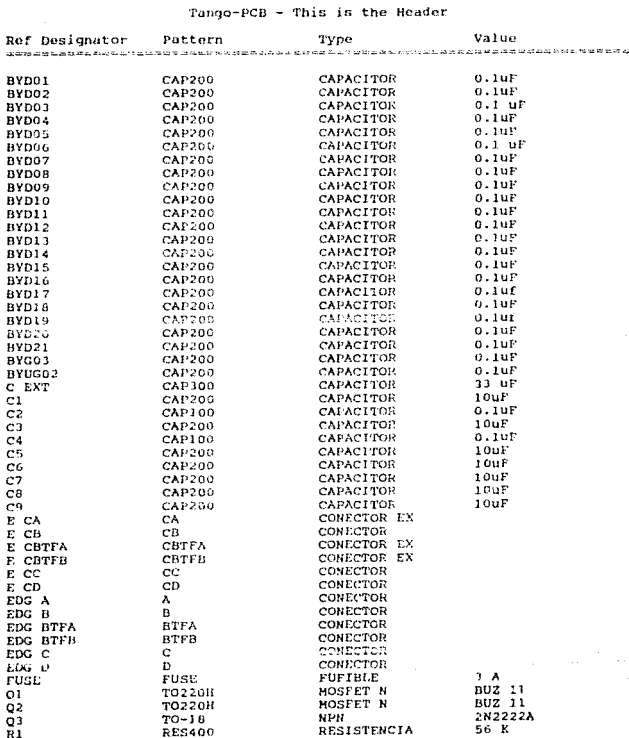

given a series and the contract of the series of the

 $\alpha$  and  $\alpha$  and  $\alpha$ 

## Tango-PCB - This is the Header

Ref Designator Pattern Type Value 常常 法国家法定的的复数形式 的复数 医斯坦氏试验检尿道 医阿尔比尔氏神经 的复数非洲 医假型 医前列腺 医双角状的 医阿拉尔氏征 医双侧神经 医新闻分裂 医黑色分裂 医无心的 "你,你不会不会不会,你不会不会不会。" "你不会不会," "我不 R2 **RESAGO** RESISTENCIA 5.9 K  $R<sub>3</sub>$ **RES400 PESISTENCIA**  $56R$ R4 **RES400** RESISTENCIA 220 K  $51$ THER. **JUMPER**  $52$ **JHP8 JUMPER** s3 JHra **JUMPER**  $\frac{1}{11001}$  $DIP14$ 748C4066  $\frac{1}{2}$ DIP14 74HC4066  $0003$ DIP14 74804066 UDO4  $DIP14$ 74HC4066 upos  $01114$ 741104066 tinos **CLEDSA** 741104066  $11007$ prela 74HC4066 **UDOR**  $DIP14$ 741104066  $11000$  $PIPI4$ 74804066 UD19 DIP14 **74HC4066** UDII DIP14 741104066  $UD22$ OIP14 74104066  $\overline{m}$ DIP14 741104066  $UD14$  $DIP14$ 741.5122 UD<sub>15</sub> **DIP14** 74804066 **UD16** DIP14 74804066 UD17  $DIP14$ 74804066 UD18  $DIP14$ 74HC4066  $UD19$  $0IP14$ 74104066  $UD20$  $DIP14$ **74HC4066**  $UD21$ 01914 7406  $0602$ DIP20 GAL16V8 uga j D1P20 GAL16VB URD01 SIP9 **BANC RES** 10 X  $unpos$  $SIP9$ **BANC RES**  $10K$ URD03 SIP10 **BANC RES**  $10K$ URD04 STP<sub>2</sub> **BANC RES**  $10K$ **URD05** SIP9 **BANC RES**  $10K$ **URD06** SIPIO **BANC RES** 10 K URD07 SIP9 **BANC RES**  $10K$ URD08 SIPIO BANC RES 10 K URD09 **SIP?** BANC RES 10 K URDIO  $SIP10$ **BANC RES**  $10K$  $\overline{u}$ 5IP9 **BANC RES**  $10K$ URD12  $SIP9$ **BANC RES**  $10K$ URD13  $SIP9$ BANC RES 10 K URDIS  $5109$ **BANC RES** 10 K unni 6 **SIPY BANC RES** 10 K TRD17 STP9 **BANC RES** 10 K URDIS **STPO BANC RES** 10 K URDI9  $STP9$ **BANC RES** 10 K  $\overline{\text{um}}$ SIP<sub>9</sub> **BANC RES**  $10K$  $UND21$  $5199$ BANC RES  $1<sup>2</sup>$ URG02 Sirio **BANC RES** 10 K

AUDEC, PCB

#### AUDFC, PCB

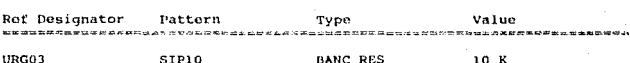

Tango-PCB

- This is the Header

# 8 Apéndice 2, Hoja de Especificaciones

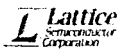

# ORIGINAL

#### **FEATURES** *Contract and the second contract of the second second second second second second second second second second second second second second second second second second second second second second second second s*

- ELECTRICALLY ERASABLE CELL **TECHNOLOGY** 
	- Reconfigurable Logic
	- Reprogrammable Calla
	- Guaranteed 100% Yields
- . HIGH PERFORMANCE EIGMOS\* TECHNOLOGY - Low Power: 45mA Max Active
	- High Speed: 15ns Access Max 25na Access Max
- **# FIGHT OUTPUT LOGIC MACROCFLLS** - Maximum Flexibility for Complex Logic
	- Designs - Also Emulates 20-pin PAL® Devices with Full
	- Function/Fuse Man/Perametric Compatibility
- . PRELOAD AND POWER-ON RESET OF ALL REGISTERS - 100% Functional Testability
	-
- . HIGH SPEED PROGRAMMING ALGORITHM
- · SECURITY CELL PREVENTS COPYING LOGIC
- . DATA RETENTION EXCEEDS 20 YEARS
- **. ELECTRONIC SIGNATURE FOR IDENTIFICATION**

#### **DESCRIPTION**

The LATTICE E?CMOS" GAL® device combines a high performance CMOS process with electrically arasable floating gate technology. This programmable memory technology applied to array logic provides designers with reconfigurable logic and bipolar performance at significantly reduced bower levels

The 20-on GAL®15V8 features 5 programmable Output Logic Macroceris (OLMCa) allowing each output to be comfigured by the user. Additionally the GAL\*16VB is capable of emulating, in a functionalituse mapiparametric compatible device, all common 20-pin PAL® device architectures.

Programming is accomplished using reagily available hardware and software tools. LATTICE guarantees a minimum 100 erase/write cycles and that data retention exmaan wa waxa

Unique test circuitry and reprogrammable cells allow complete AC, DC, cell and functionality lesting during manufacture. Therefore, LATTICE quarantees 100% field programmability and functionality of the GAL® devices. In addition, electronic signature is available to provide positive decay (C). A security penalties bushess, providing organizers designs with coor protection.

---.<br>2006 - Anna an Aonaichean (b. 1933 - 1933 - 1933 - 1933 - 1933)<br>2014 - Anna an Dùbhlann, an t-Saothar an t-Saothair -------------

LATTER SEMEDIADUCTUR CORP PO INTE 2500 PORTUANO, DRIEGON 97208

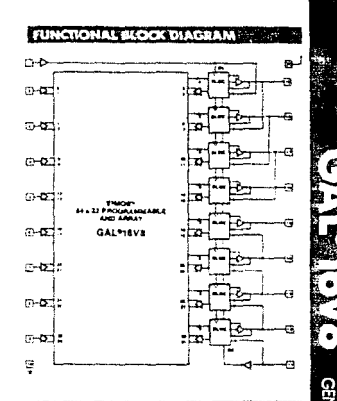

**GAL®16V8** 

GEFERE ARRAY LOGIC

#### **PIN NAMES**

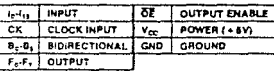

#### **CALLISYS EMULATING PAL" DEVICES**

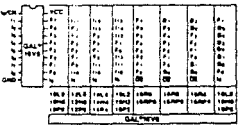

**PERMIT WAY THE Utility** 

APPLICATIONS HOTLINE, HOD-RASTOAL

 $\overline{a}$ 

GAL'ISVE STOPOSTONO ESSERIES JAVIDIA COMMUNICATION

# **ABSOUTE MAXIMUM RATINGS(V)**

Distribution and the first of the Microsoft Microsoft Microsoft Microsoft Microsoft Microsoft Microsoft Microsoft Microsoft Microsoft Microsoft Microsoft Microsoft Microsoft Microsoft Microsoft Microsoft Microsoft Microsof force the programming specifications:

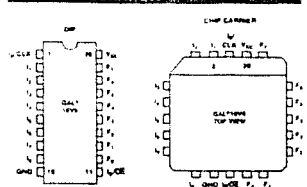

#### **OPERATING RANGE**  $\sim$   $\sim$   $\sim$   $\sim$   $\sim$ КÄ <u>ne mara tempo nganamang</u> -------

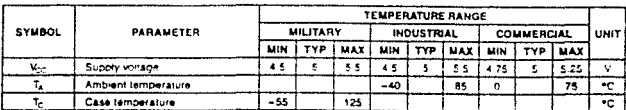

#### **SWITCHNG TEST CONDITIONS Reader** Ave **BROWN CONTRACTOR CONTRACTOR**

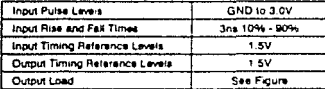

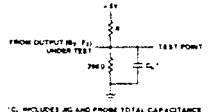

3-state levels are measured 0.5V from steady-state active level.

#### CAPACITANCE  $(T_A = 25^{\circ}C, f = 1.0 \text{ MHz})$ 77 MARS 1 للألا للأما

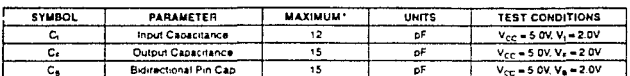

\*Guaranteed but not 100% tested.

**PIN CONFIGURATION** 

# 54/7406

## HEX INVERTER BUFFER/ORIVER (With Open-Collector High-Voltage Output)

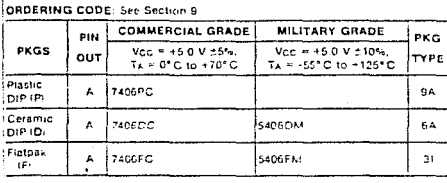

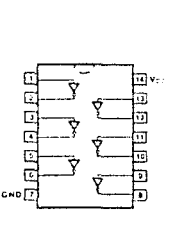

**CONNECTION DIAGRAM** PINOUT A

#### HNPUT LOADING/FAN-OUT: See Section 3 for U.L. definitions

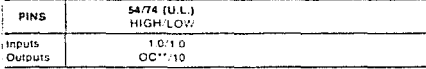

#### "DC AND AC CHARATERISTICS: See Section 3"

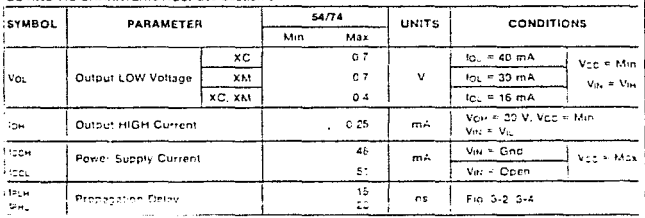

#### TESIS NO DEBE **ESTA** DE LA DIBLIOTECA SALIR

# 54/7407

supervisory and

### HEX BUFFER/DRIVER (With Open-Collector High-Voltage Output)

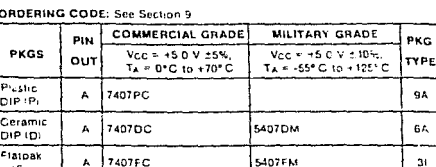

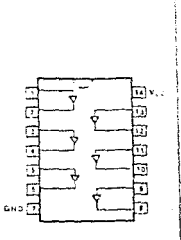

.

9A

64

 $\mathbf{3}$ 

CONNECTION DIAGRAM PULLUS A

#### INPUT LOADING/FAN-OUT: See Section 3 for U.L. definitions.

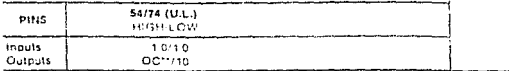

#### DC AND AC CHARACTERISTICS: See Section 3"

 $tF$ 

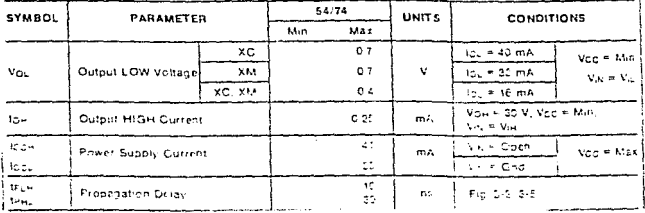

# 54/74122 RETRIGGERABLE RESETTABLE **MULTIVIBRATOR**

DESCRIPTION -- The '122 features positive and negative do level triggering inguis, complementary outputs, an optional 10 kg internal timing resistor and an overiding Direct Creat: Collinbut, When the circuit is in the quasi-stable roelay) state, another trigger applied to the inputs (per Truth Table) will cause the delay period to start again, without disturbing the cutputs. This crocess can be repeated indefinitely and thus the output pulse period (Q HIGH, Q LOW: can be made as long as desired. Alternatively, a defay period can be terminated by a LOW signal applied to Co. which also prevents trippering. An internal connection from Co to the input gate makes it possible to trigger the directif by a positive-going signal on Co., as shown in the Truth Table. For the capacitor values greater than 1000 pF, the putput pulse width is defined. as tallows.

#### $L = 0.324435 + 10 = 0.741$ Where is is in as in its in kit and Cv is in pr

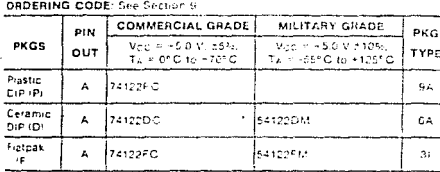

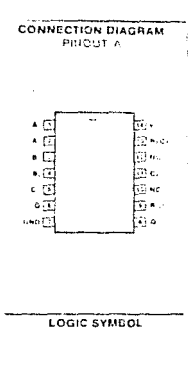

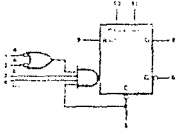

 $vec = \frac{b}{2}$  $GED \times P \times Z$ NG - Fins 10, and 12

INPUT LOADING/FAIL OUT: See Section 3 for U.C. sefendings

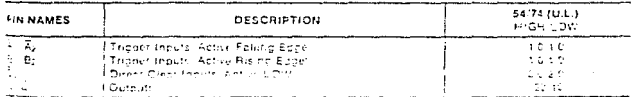

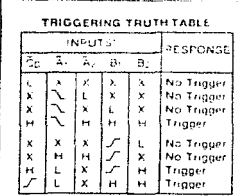

En allen Volkspalten<br>Le bright Volkspaltener<br>Le EDW Volkspaltener<br>Le bright Volkspaltener<br>Unioni Dritt Vand Zare toppdann<br>Interditationals assame input pas 3 and 4<br>Interditationals assame input pas 3 and 4

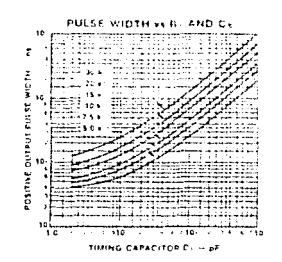

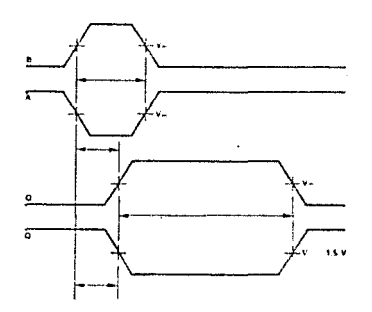

Fig. a

 $\mathbf{r}$ 

#### DC CHARACTERISTICS OVER OPERATING TEMPERATURE RANGE surveys otherwise spectred.

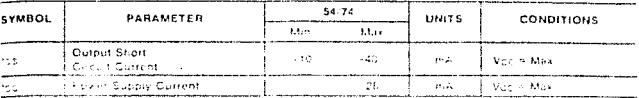

## AC CHARACTERISTICS: Vcc. = +5.0 V. Tx = +25°C (See Section 3 for waveforms and lead configurations)

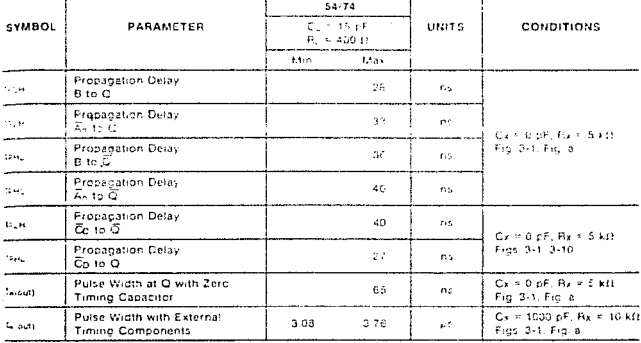

**AC OPERATING REQUIREMENTS:**  $V_{CC}^* = -5.0 V$ ,  $T_A = +25^{\circ} C$ 

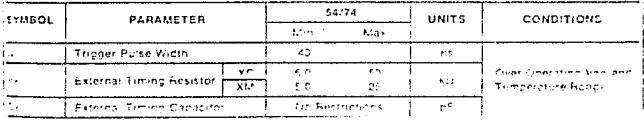

 $\sim 10^{11}$  .

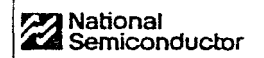

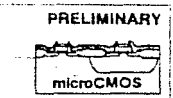

 $\alpha$ 

**Bortoma** 

# MM54HC4066/MM74HC4066 Quad Analog Switch

#### **General Description**

These devices are digitally controlled analog switches utilizing moreCMOS Technology, 3.5 moren allocan gate Presid CMOS. These switches have low "on" resistance and low control thesages. They are bidirectional amiches, thus any analog mput may be used as an output and was versa. Also the '4066 switches contain imeanzation cycletry which lowers the "on" resistance and moreases switch kneanty. The 4066 devices allow control of up to 12V (peak) analog sighals with digital control signals of the same range. Each switch has its own control mout which drasbles each switch when low. All analog inputs and pulputs and digital inputs are profected from electrostatic damage by dodes to Vcc and protects

#### **Features**

- # Typical switch enable time 15 ns
- R Williamstog input voltage range. 0+12V
- # Low "on" resistance 30 hp ('4066)
- E Low quescent current 80 µA maximum (74HC)
- **B** Matched awitch characteristics
- **E Individual Switch controls**

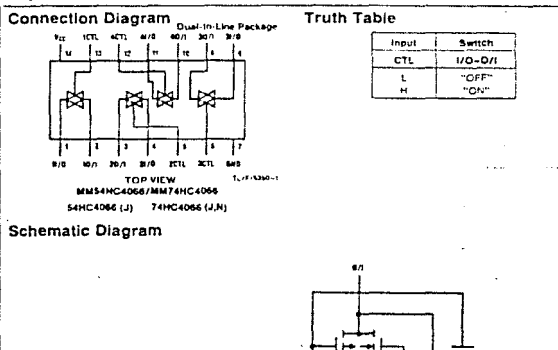

#### Absolute Maximum Ratings (Note 1.4.2) Operating Conditions

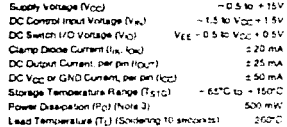

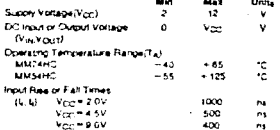

#### DC Electrical Characteristics (Nos. 4)

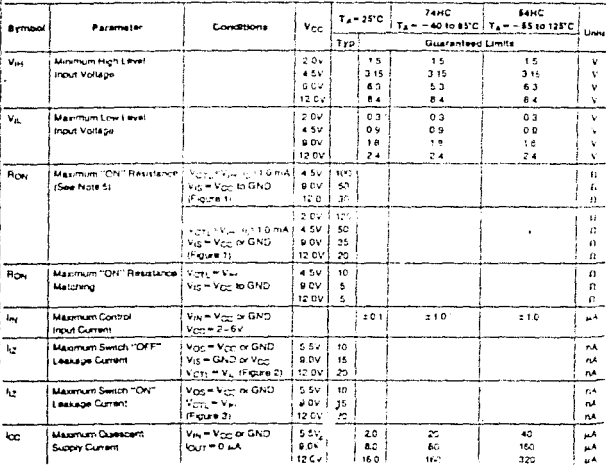

us Makhun Ratrol art twee routel bevord wildt damage to fullhood mexicour i triae

like a bunea eterrine provincialmente en estruto mar en les parts.<br>Bella 3: breso provincialmente diversale et servente e parts.<br>1976 e 1975 :

Res Kilfer powers on you'll nut him kontaine in metanis R<sub>es</sub> instructions and the meet neare and the Shipper who<br>Kapy Wom cas haven't, committee that the Chinescover Prendiction and the Storiche warrase suspective common

ayan asaya mulki minisipi kamaminta dan<br>wiki Ahikaya matam Ngantar Kobatang Dumi kalim satu tahun 1974 (nomin) kamaka husang "melised di telambawa Tal Dad<br>Kakiwiwaliki damak waki any merutang Bawi kalim kalah.

84

# AC Electrical Characteristics

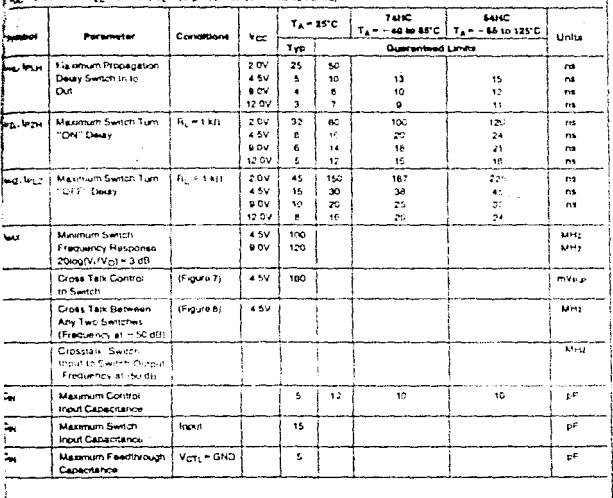

85

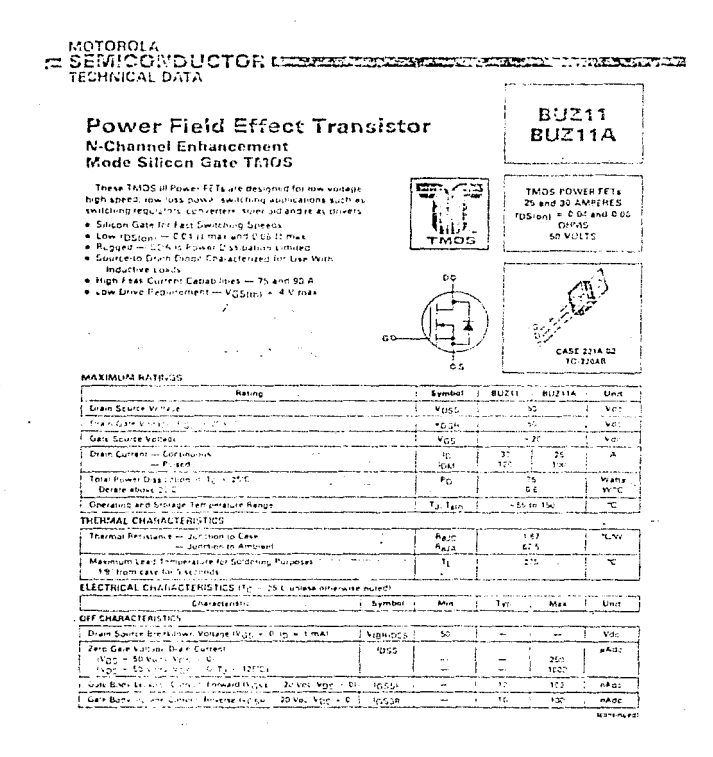

sa dhaaloo dabboo chardhi **SAMONES** INVISIONA TINUS PANGA MOSTER IN TAL

#### **BU211.A**

ELECTRICAL CHARACTERISTICS - commund (Tg + 21°C units cinewise noted) Characteristic  $\overline{\mathbf{M}}$  $\overline{u}$ asmine  $Mn$  $\overline{1}$ Dr. CHARACTERISTICS\* Gate Threshorp Verlage  $\sqrt{2}$ 77 7 **NGSDN** ٠ Wos - Vos In - tamér<br>State Drain Source On Pesitranze  $\overline{\omega}$ **CONGRAT** IVGS + 10 Vol. In + 1s Adds  $\overline{a}$ ÷  $\sim$ **b** full Britting ä, ц.  $0.04$ Drain-Source On Voltage Nick in 19 Vi. Vosner  $\overline{v}$  $\frac{10}{10}$  = 15 Add <br> $\frac{10}{10}$  = 15 Add 80.51  $0.54$ 8177118 c ex u. Forward Transport Gutance Ŧ  $\phi_{2,2}$ ٠ mass. WDS + 25 V L - 15 AT Input Capacitance 7  $\mathbf{C}_{\text{obs}}$ ere. 2556  $W_{\rm DM} = 25 \, \text{V} \cdot \text{V}_{\rm DM} = 0$  $\overline{\epsilon_{\alpha\alpha}}$  $\frac{1}{8}$ **Dusput Capacituries The**  $1 - 110$ ũ. Reverse Transfer Capacitance ĉ.<sub>m.</sub> aria. AS. SWITCHING CHARACTERS THIST Turn On Delay Time ¥5 л ferion) ÷  $N_{\rm DD} = 36$  V, to  $\sim 3$  K. **Rise Time** W  $\mathbf{G}$ s.  $\sim$ R<sub>avit</sub> = 50 minus<br>See Fraures 4 and 5 Turn CH Desay Time  $730$ Miotti  $\overline{\phantom{a}}$ Fall Time  $\overline{120}$ ÷м n. SOURCE DRAIN DIODE EMARACTEMOTICO\* Dinde Forward Vintage (VGC = 0 H) = 2 Fated (g)  $Fu211$  $550$  $\overline{\phantom{a}}$ va 802114 ä,  $\ddot{ }$  $8 - 213$ 55 Continuous Source Corners Boos Diede ï. AAT s.  $80211$ ã ä. π Pulsed Source Corrers Builty Criste  $0.0711$ **IKN** ÷ T u. Forward Turn On Time 戒 m. **By A Bared Value** ien.  $\mathbf{V_{GS}} = 44$ Reverse Hacovery Time ų,  $\overline{300}$ **WIERNAL FACKAGE INDUCTANCE (TO 220)** Internal Drain Inductance ï.,  $\overline{1}$ (Measured from the contact screw on tabilitienter of die)  $\frac{3.6}{4.5}$ J. thresuled from the drain lead 0.25" from passage to center of Lie L, ÷ Internal Source Influctance 75  $\mathbf{u}$ ä, ÷ theatured from the shurce wad 0.251 from package to source fissed pad.

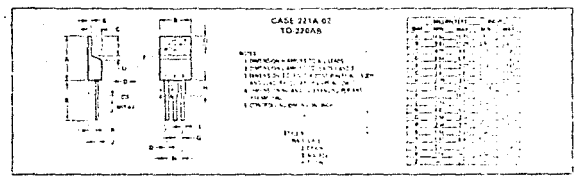

**The company was a community of the community** sterm ner ti n territori ÷ · · 1112 WILTONI LA TINGUI FOWLA WOSPIEL DAT-

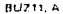

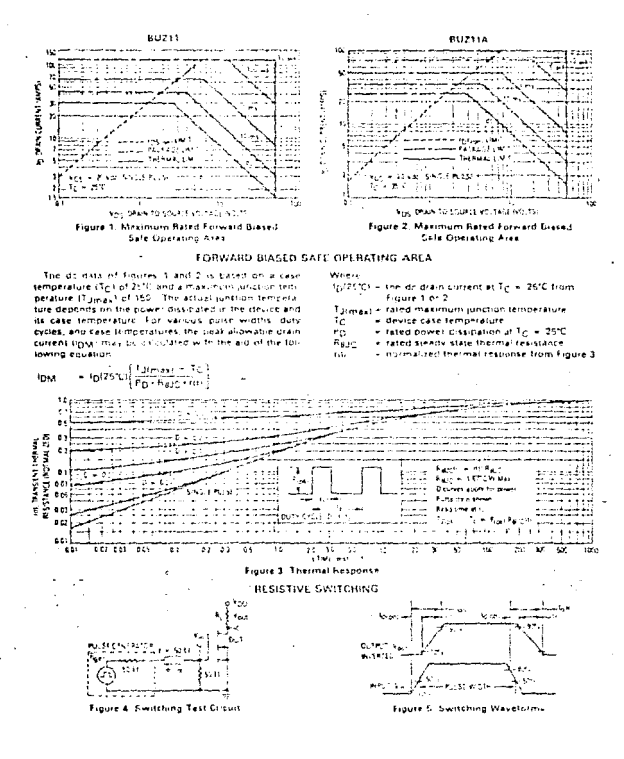

**AND COMMUNISHED IN THE REAL PROPERTY OF** <del>e cro</del> MOTOROLA TMOS FOASD MOSFET DATA

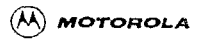

## **OCTAL BUFFER/LINE DRIVER WITH 3-STATE OUTPUTS**

The SN54/74LS240, 241 and 244 are Octal Buffers and Line Drivers designed to be employed as memory address drivers, clock divers and bus-onented transmitters/rcceivers winch provide imployed PC buard density

- . Hysteresis at Inputs to Improve Noise Margins
- . 3-State Outputs Drive Bus Lines or Buffer Momory Address Registers
- . Input Clamp Diodes Linit High-Speed Termillation Effects

LOGIC AND CONNECTION DIAGRAMS DIP (TGP VIEW)

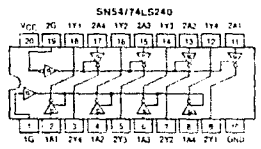

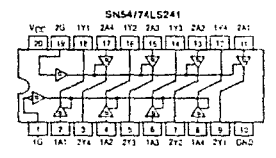

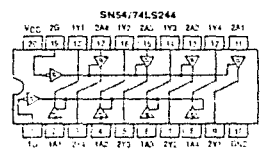

# SN54/74LS240 SN54/74LS241 SN54/74LS244

#### OCTAL BUFFER/LINE DRIVER WITH 3-STATE OUTPUTS

LOW POWER SCHOTTKY

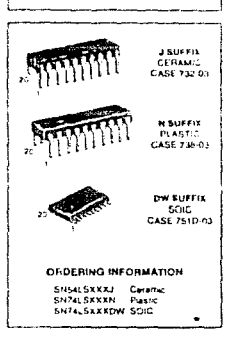

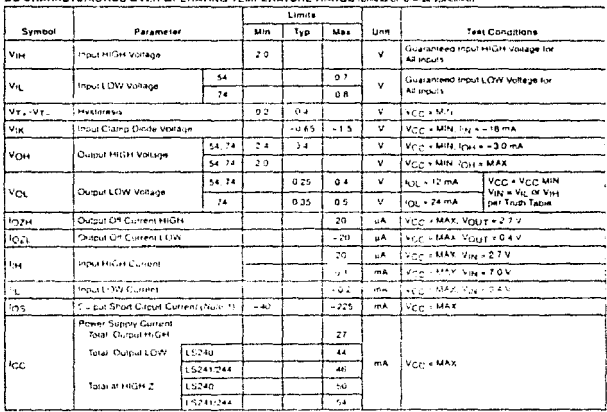

## SN54/74LS240 · SN54/74LS241 · SN54/74LS244

**DC CHARACTERISTICS OVER OBERATING TEMPERATURE RANGE Labor of courses weeken.** 

cellula showed the shortest at a limit has some mean

#### AC CHARACTERISTICS (TA + 25°C) VCC + 50 VI

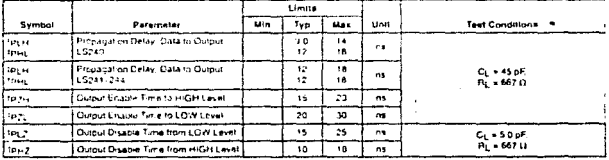

90

# **9 Bibliografía**

- [1] Solari Edward, AT BUS DESIGN, IEE, COMPATIBLE, Anabooks 1991.
- [2] Badilla Corrales Carlos, Tesis de Maestría, DEl'Fl, UNAl\I; Disciio de un computador aeronáutico tolerante a fallas, 1991.
- [3] Brey B. Barry, The Intel Microprocessors 8086/8088, 80186, 80286, 80386 and 80486., Architecture, Programming and Interfacing, Ed. Merril, 1991.
- [4] Asser Stuart M., Stigliano Vincen J. & Bahrenburg Richard F. Micro-computer Theory and Servicing, Ed. Merril, 1990.
- [5] Fletcher William I. An engineering approach to digital design, Prentice Hall, 1980.
- [6] Boylestad Nashelisky; Electrónica Teoría de Circuitos, Prentice Hall, 1982.
- [7] Ginsberg; Printed Circuits design, Mc Graw-Hill, 1991.
- [8] Manual 386 SX Microcessors Hardware Reference, Intel, 1992.
- [9] Manual Microprocessors Intel 1992.
- [10] Manual Periphcrals de lntcl, 1990.
- [11] Manual FACT Advanced CMOS Logic data book, National Semiconductor, 1990.
- [12] Manual Motorola Power MOSFET Transistor data, MOTOROLA, 1989.
- [13] Manual TTL Data book fairchild, 1978.
- [14] Manual Tango PCB-PLUS, Acccl 1990.